# 天文データ解析概論

# ~もし天2012に向けて~

by 2011年度観測班:チーム48÷2

# 0、天体観測序論

## 天文における天体観測とは(イメージ)

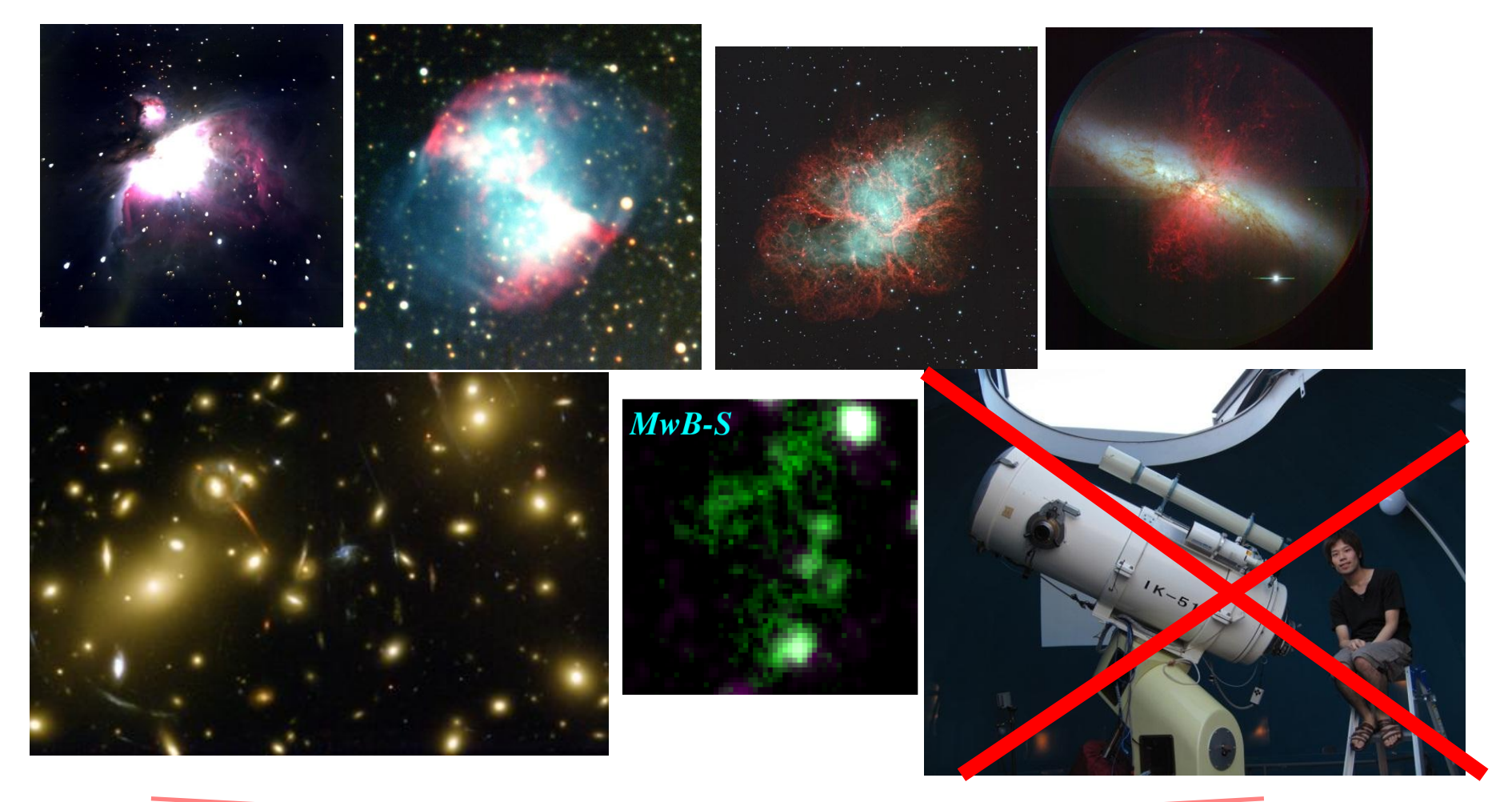

「きれいな天体に望遠鏡を向けて覗き込んで見てる」 · 間違ったイメージ!

### 天文における天体観測とは(現実)

- 「目」ではなく、「カメラ」
	- 目のデメリット・・・①一瞬の画像しか見れない(光を貯められない)

②見れる波長域(色)が限られてる

カメラのメリット・・・①長時間露出により、光を貯められる

②目では見れないような光(赤外線、紫外線、電波

、、etc)も観測可能

③画像を保存できる

=> 観測後、 <del>データ処理</del>をしてより見易くできる

※天文の観測波長域

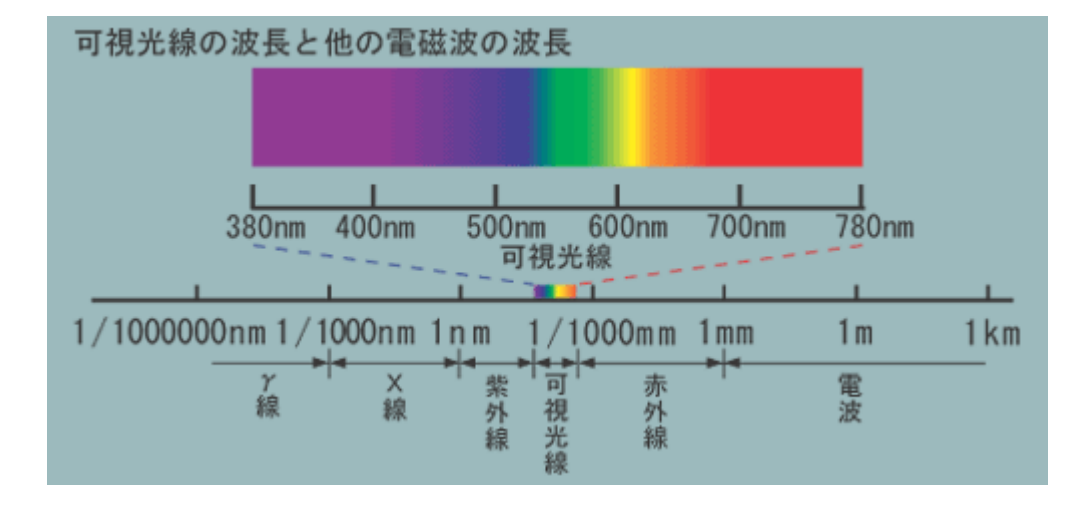

### 撮像と分光

天文の観測には大きく分けて2種類

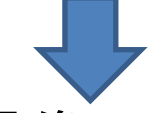

- 撮像
	- :普通に(?)「天体の写真をとること」

 ただし色々な天体以外の光(ノイズ)も乗っかる **=>** 取り除かないといけない データ処理 (この後、詳しく)

• 分光

:「天体の光を波長毎に分ける」

分光画像のデータ処理は"撮像の場合と同じ作業+α"!

#### (補足)データ"処理"とデータ"解析"

よく使う言葉だが、境界はあいまい。人によって違う。

※ここでは(馬渡式)

・(一次)処理・・・観測生データからいろいろなノイズを取り除き、すぐ物理量 を取り出せるデータにする作業 (例)dark引き、flat割、sky引き、重ね合わせ、測光ゼロ点決め 波長較正など

・解析・・・処理済画像から、天体の物理量を抽出する作業 (例)天体の検出位置、測光、色を求める、 輝線を出す元素の同定、など

撮像データ解析資料

大野 & 本間

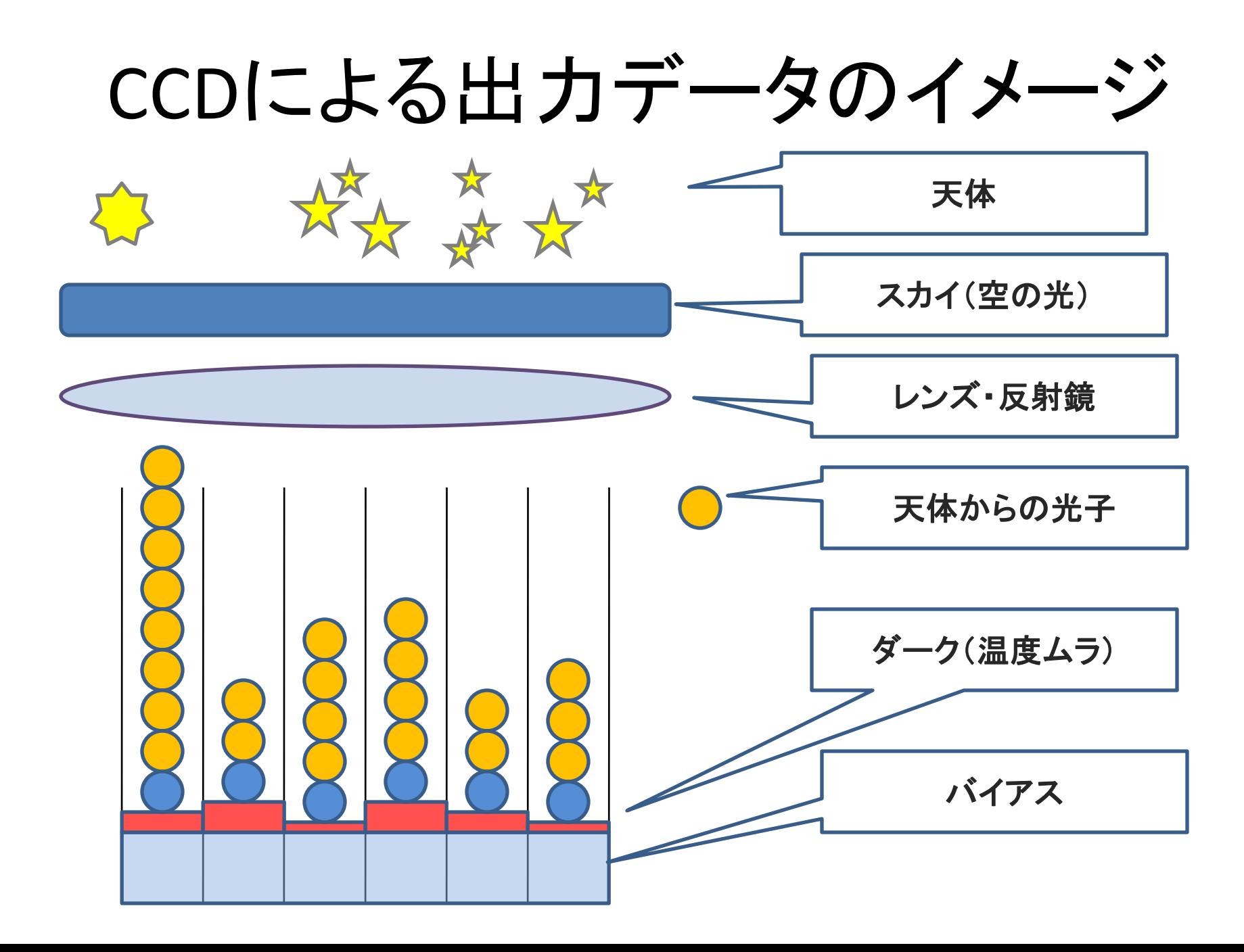

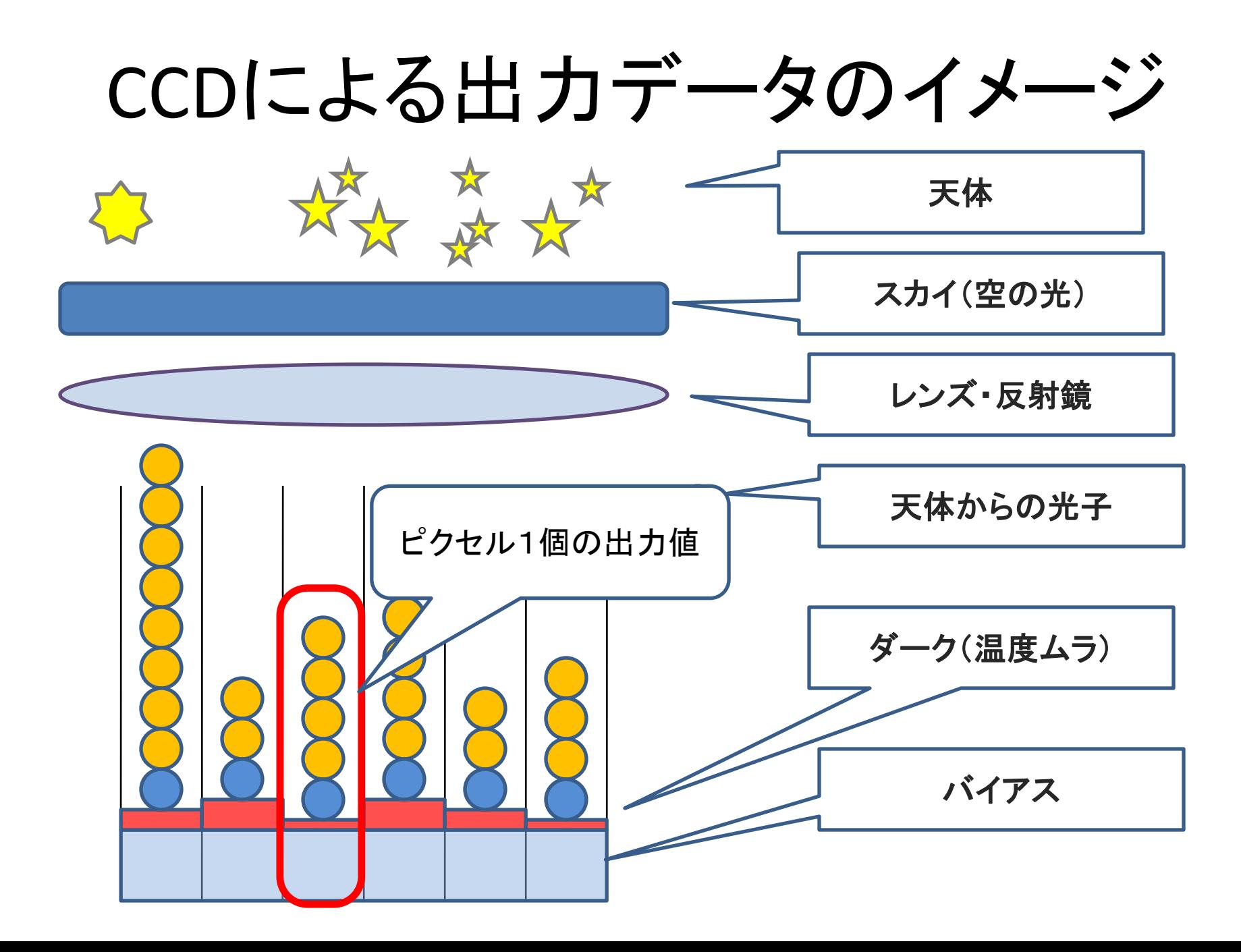

# バイアス引き

- 天体からの光のみを取り出したいので、人為 的に底上げしてある「バイアス」を画像データ から引く。
- 「バイアス」は、出力値が負の値を示さないよ うにあらかじめ CCD に乗せられている値で、 時間に依らず常に一定。
- 「バイアス」を得るためには、露出ゼロ秒で画 像を撮ればよい。

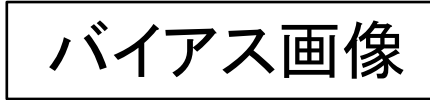

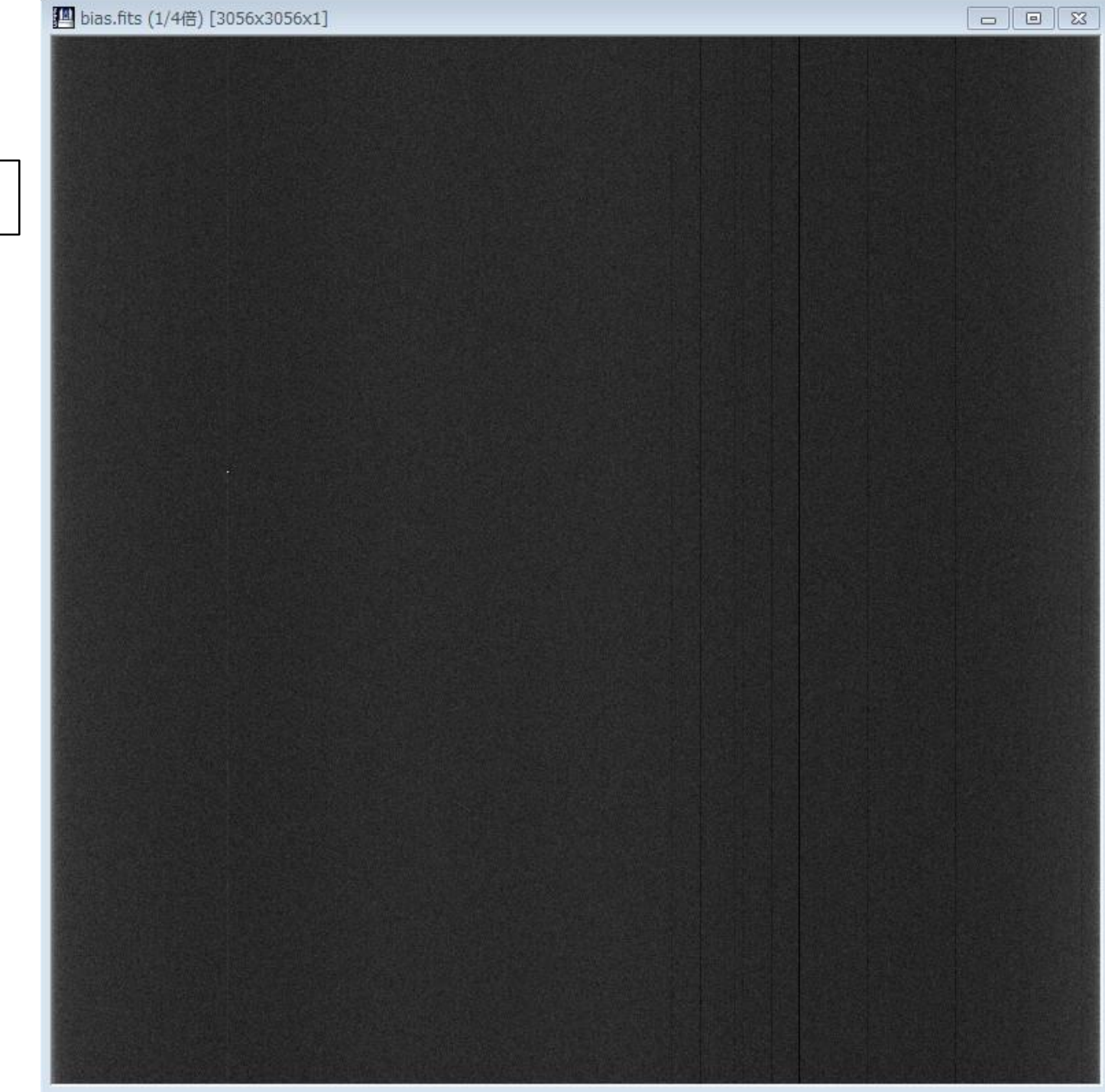

# ダーク(暗電流)引き

- 「ダーク」は、各ピクセルの持つ温度によって発生す る電流のコト。
- カメラを露出している間、ずっと暗電流が流れ続け る。
- CCDを冷却することで、「ダーク」は抑えられる。
- 「ダーク」は、カメラのシャッターを閉じて、天体の露 出時間と同じ時間撮影することで得られる。ただし 画像にはバイアスも含まれている。
- ⇒ 実際の作業では、ダーク画像を引くことでバイアス も引いたことになる。

ダーク画像

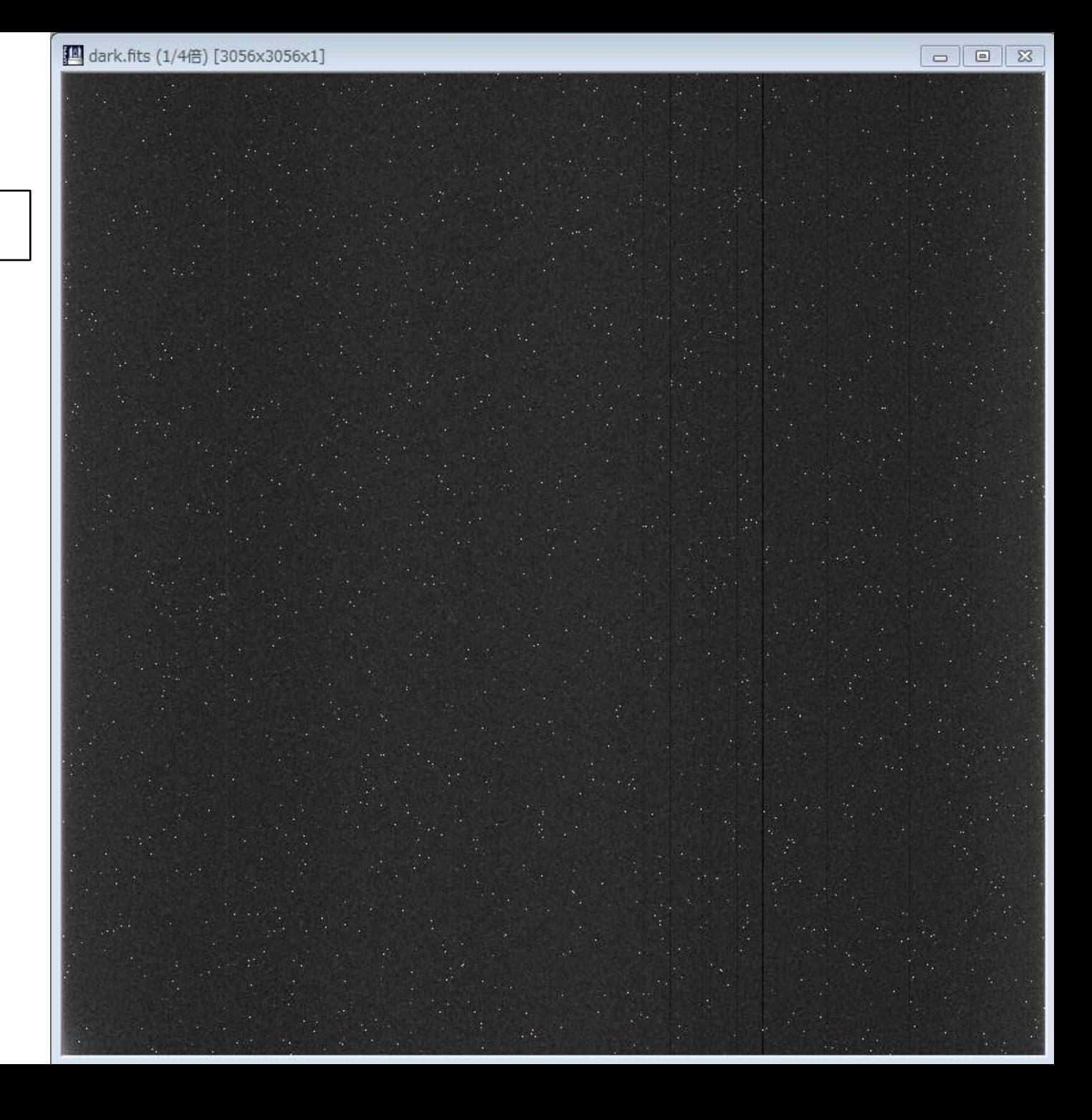

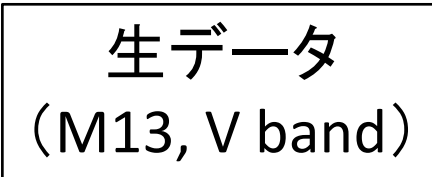

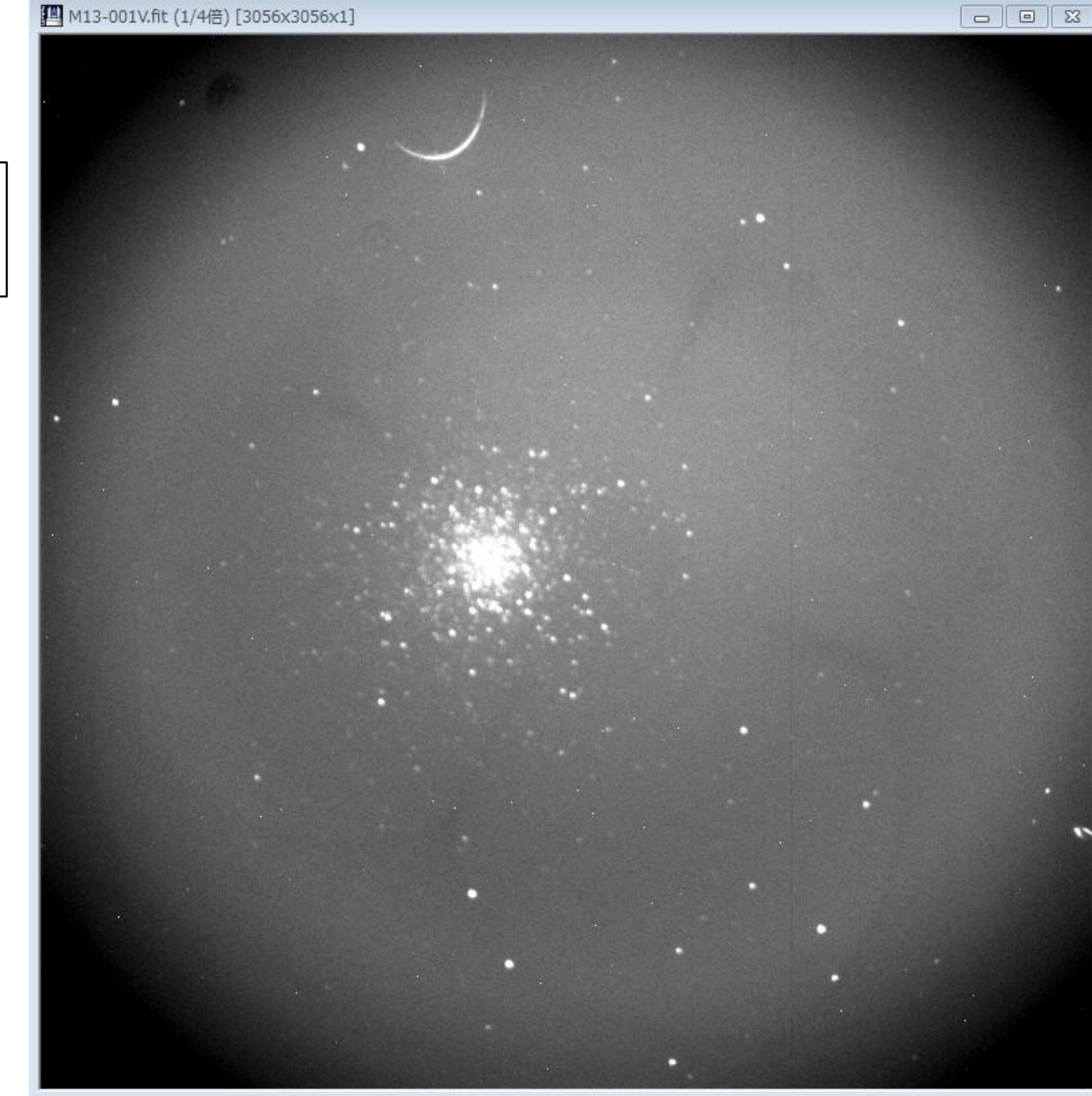

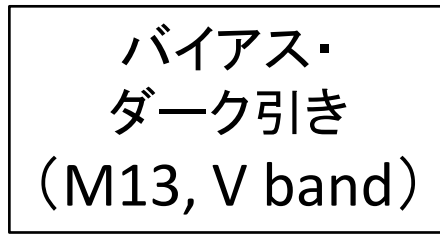

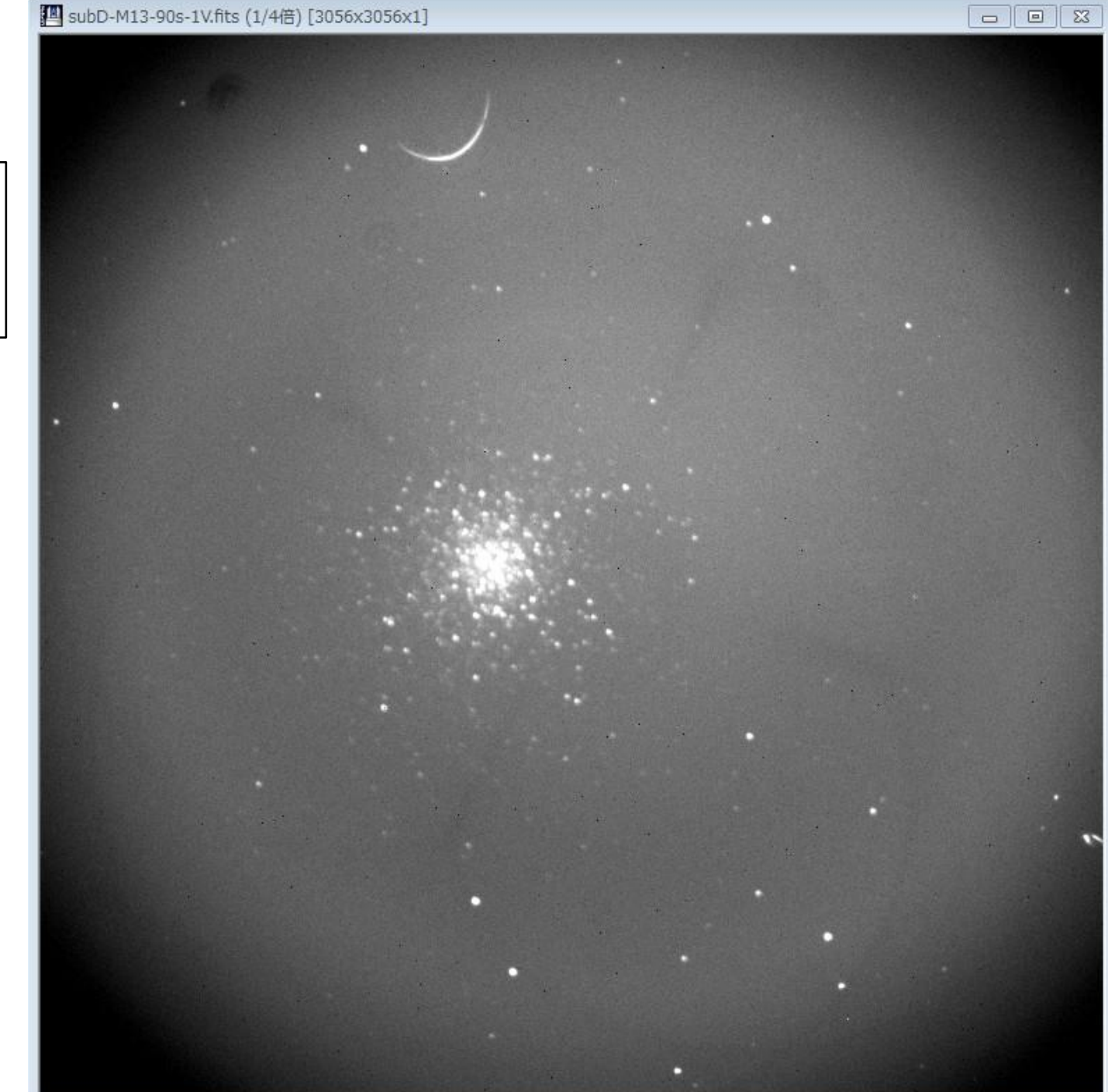

# ここで注意点

- 撮像の際には「フィルター」が使われる。
- フィルターは波長感度がそれぞれ違うため、 使うときは一次処理用の画像もそれぞれの フィルターで取らなくてはならない。

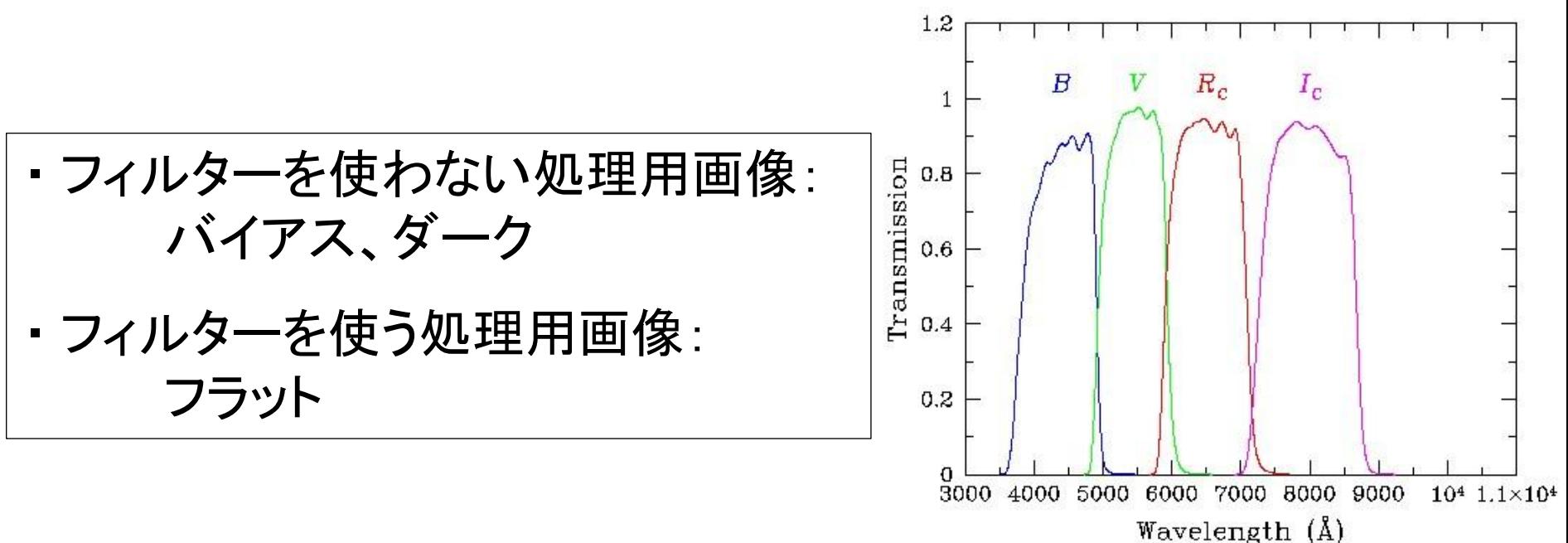

# フラット割り

- 天体の光は、レンズ・反射鏡を通ってからCCD に入るため、CCDの中心ほど光が集まりやす い。
- 望遠鏡の光学系によって、集まり方が異なる。
- 「フラット」は、一様な光を数秒撮影することで 得られる。
- 光の集まりやすいピクセルと、集まりにくいピ クセルの差を補正する目的がある。

# "フラット画像"の種類

- 一様な光を得る方法は複数ある。
	- ドーム フラット: ドーム内に光を当てて撮る方法。
	- トワイライト フラット: 日の出直前 or 日の入り直後の、やや明るい空を撮る方法。
	- スカイ フラット: 夜空を撮る方法。 何らかの形で星の光を除去する必要がある。
- 今回の観測ではドームフラットは使えない。

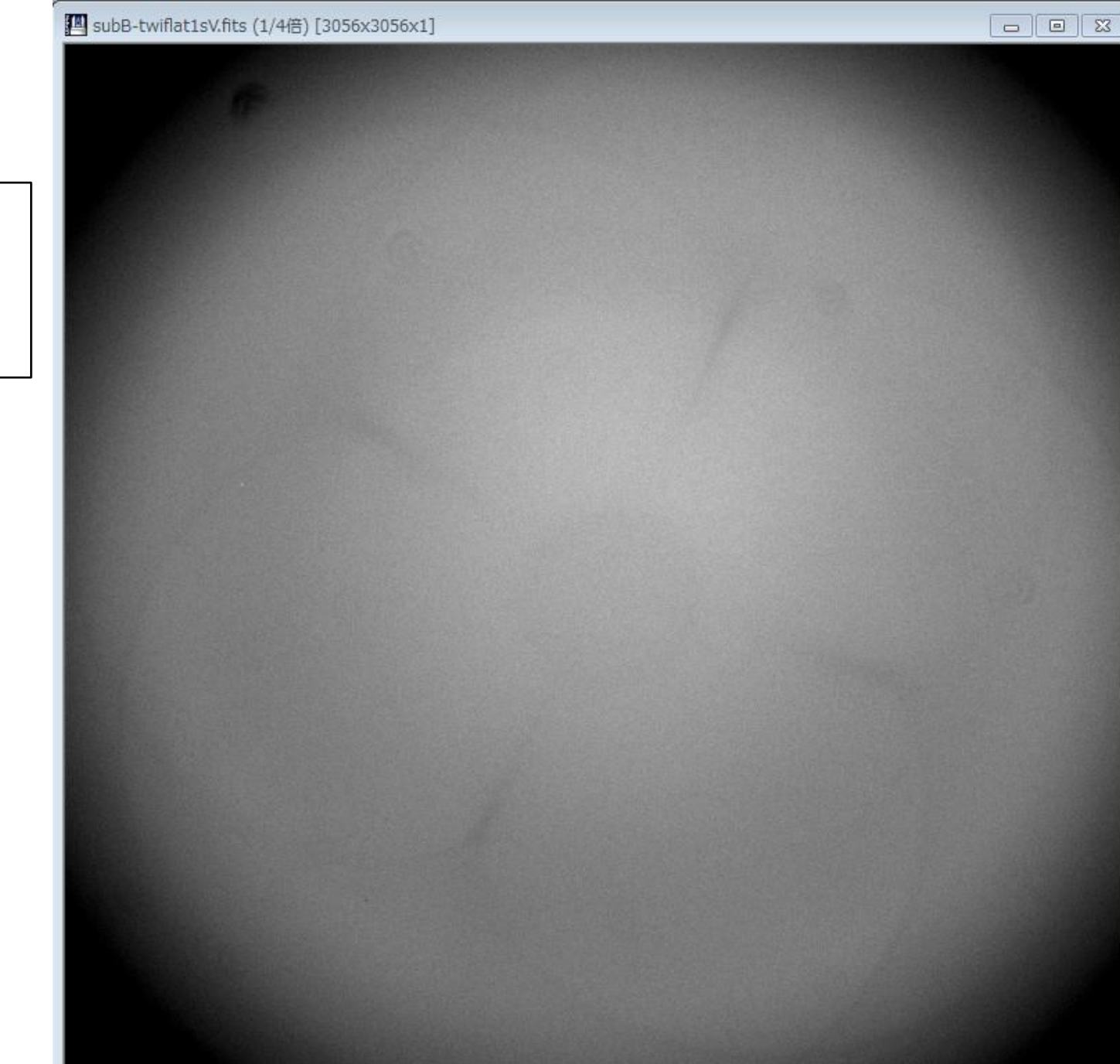

フラット画像 (トワイライト, V band)

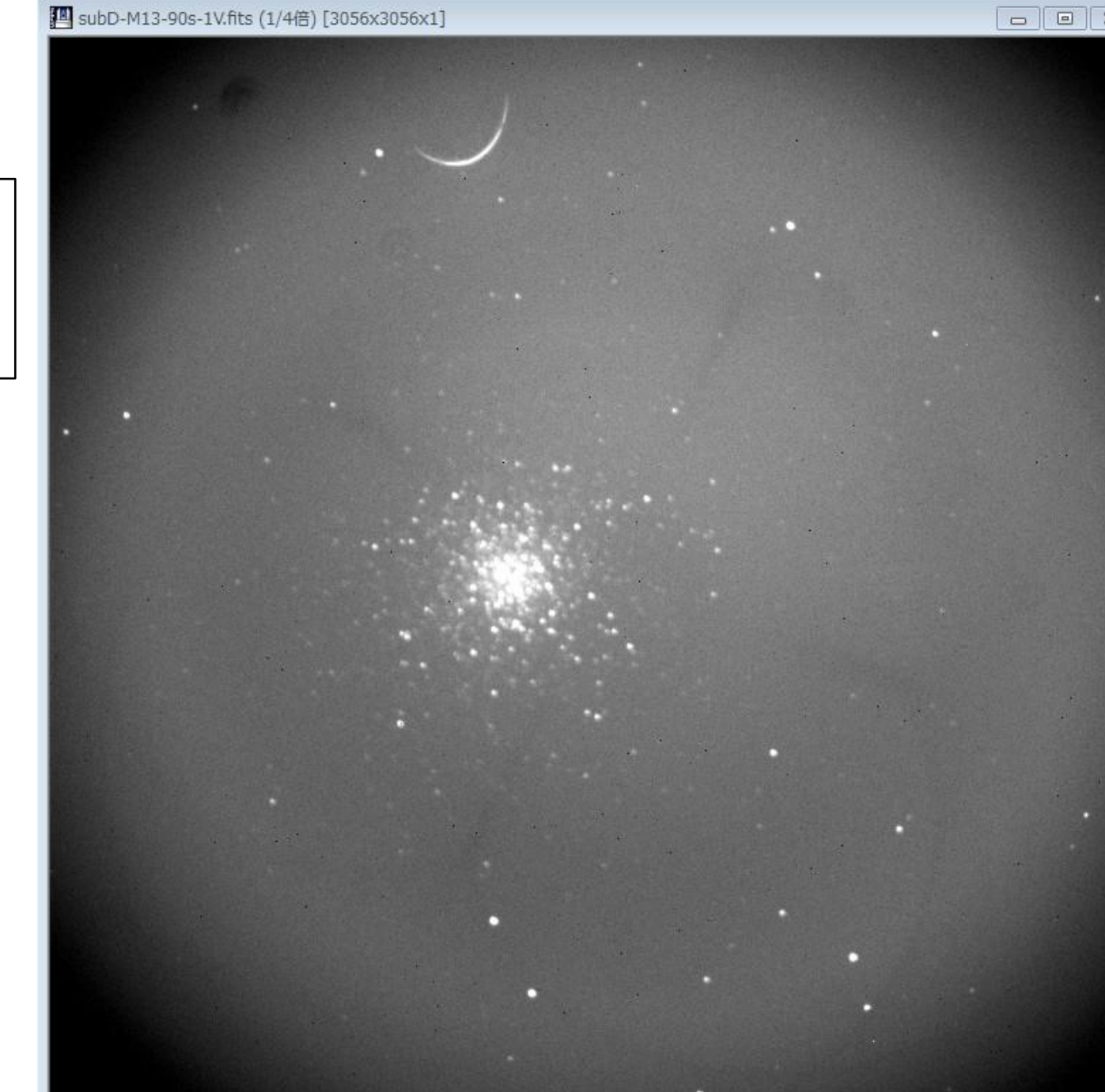

バイアス・ ダーク引き (M13, V band)

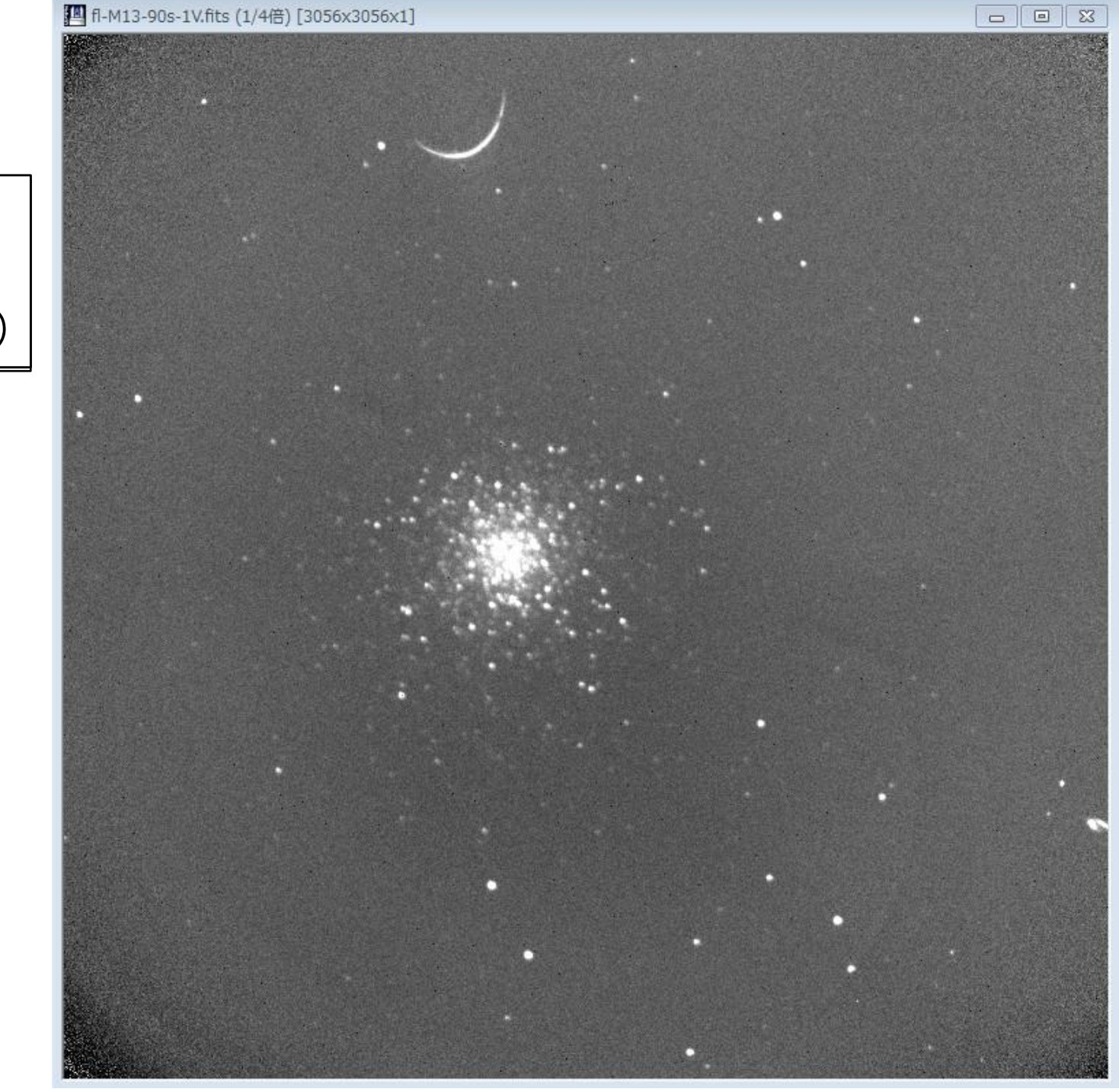

つニぃト 宝山 **(スライス)** V band) (M13, V band) ー<br>ブランド <sup>キボモ</sup> ノフノ ロリン フラット割り

# スカイ引き

- データ画像には空の光が乗っているため、純 粋な天体の出力値を得るために空の光を引く (スカイを引く)必要がある。
- ここでは、画像全体からある一定の値(スカイ の平均値)を引く。

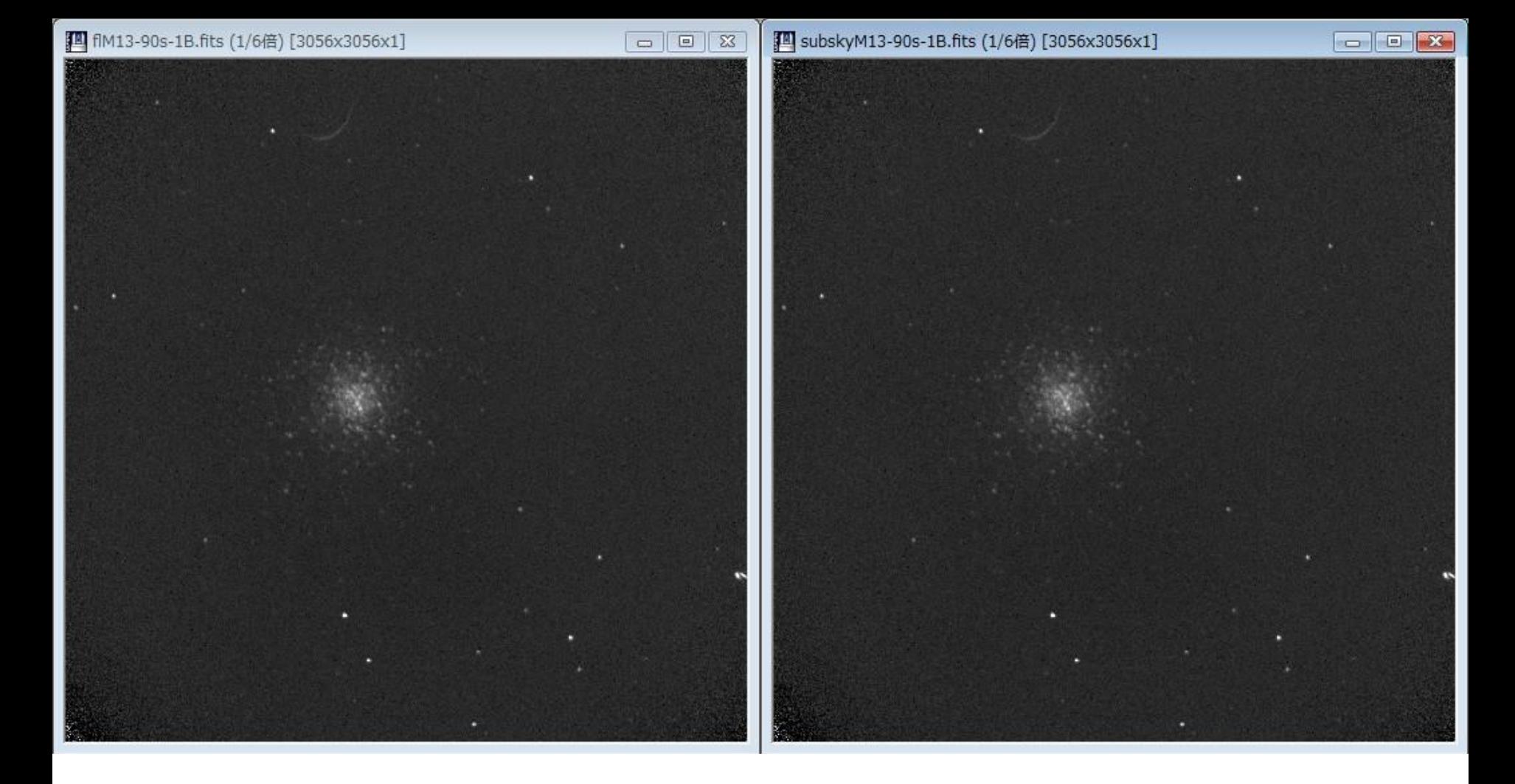

スカイ引き前(左)と、スカイ引き後(右)の画像。 画像全体から定数を引いただけなので、目立った 違いはない。 ただし右図の場合、暗い部分のカウント値は平均的 にゼロとなっている。

ここまでで・・・

- 撮像した各画像に対して、必要な補正は終了 している。
- 画像には、天体から届いた光とノイズが検出 されていると考えられる。
- 次に、ノイズの影響を抑えつつ、天体の光を 多く集める(S/N比を上げる)方法を説明する。

# 天体の位置合わせ

- 天体の光は同じ場所から出ているのに対して、 ノイズはランダムに発生しているため、画像を たくさん足し合わせることでS/N比は上がる。
- 天体の位置は、地球の自転、望遠鏡の追尾 性能などによって微妙にずれる。更に人為的 にズラしたりもする(ディザリング)。
- 各画像間で、天体の位置を合わせなくてはな らない。

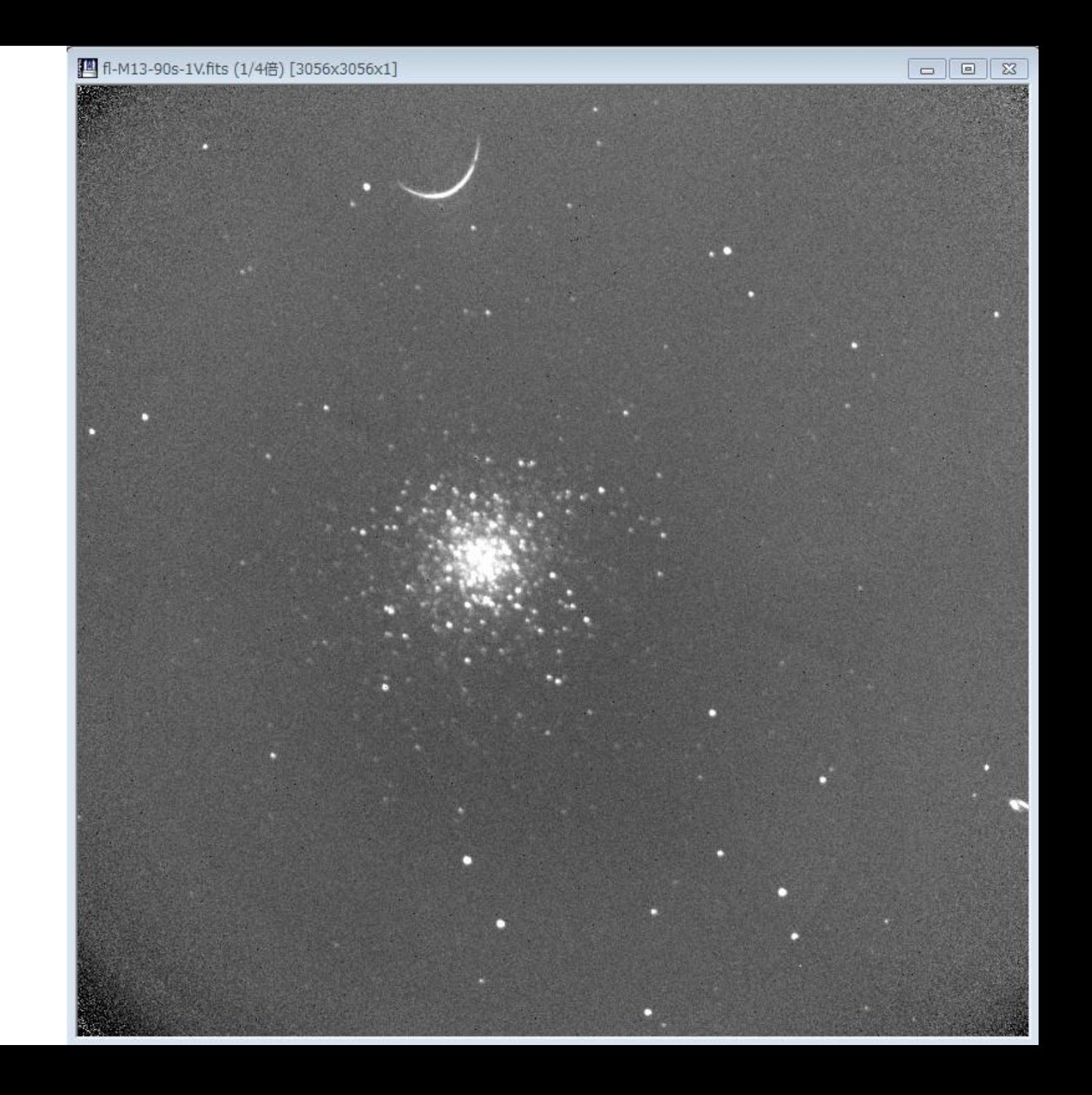

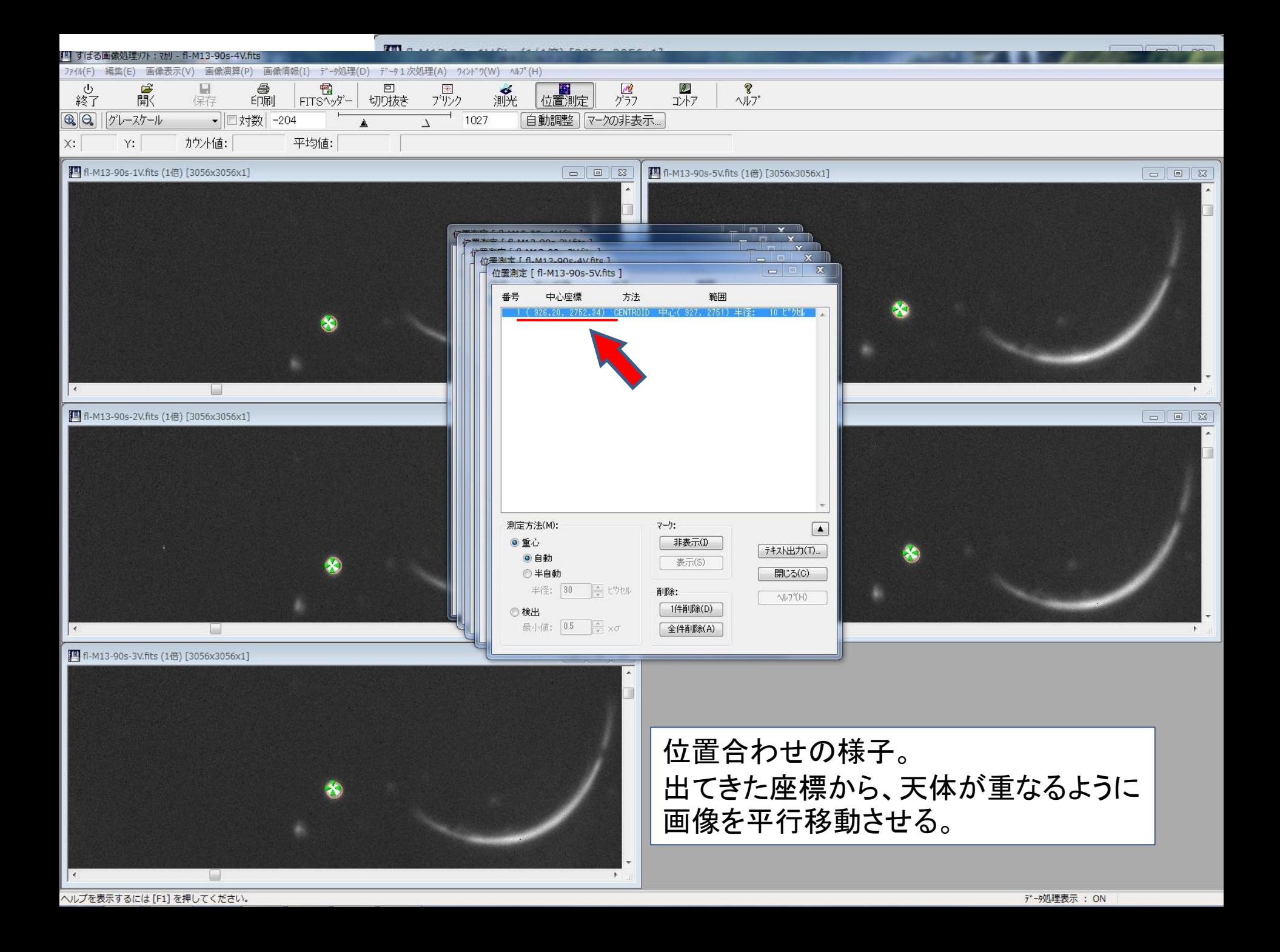

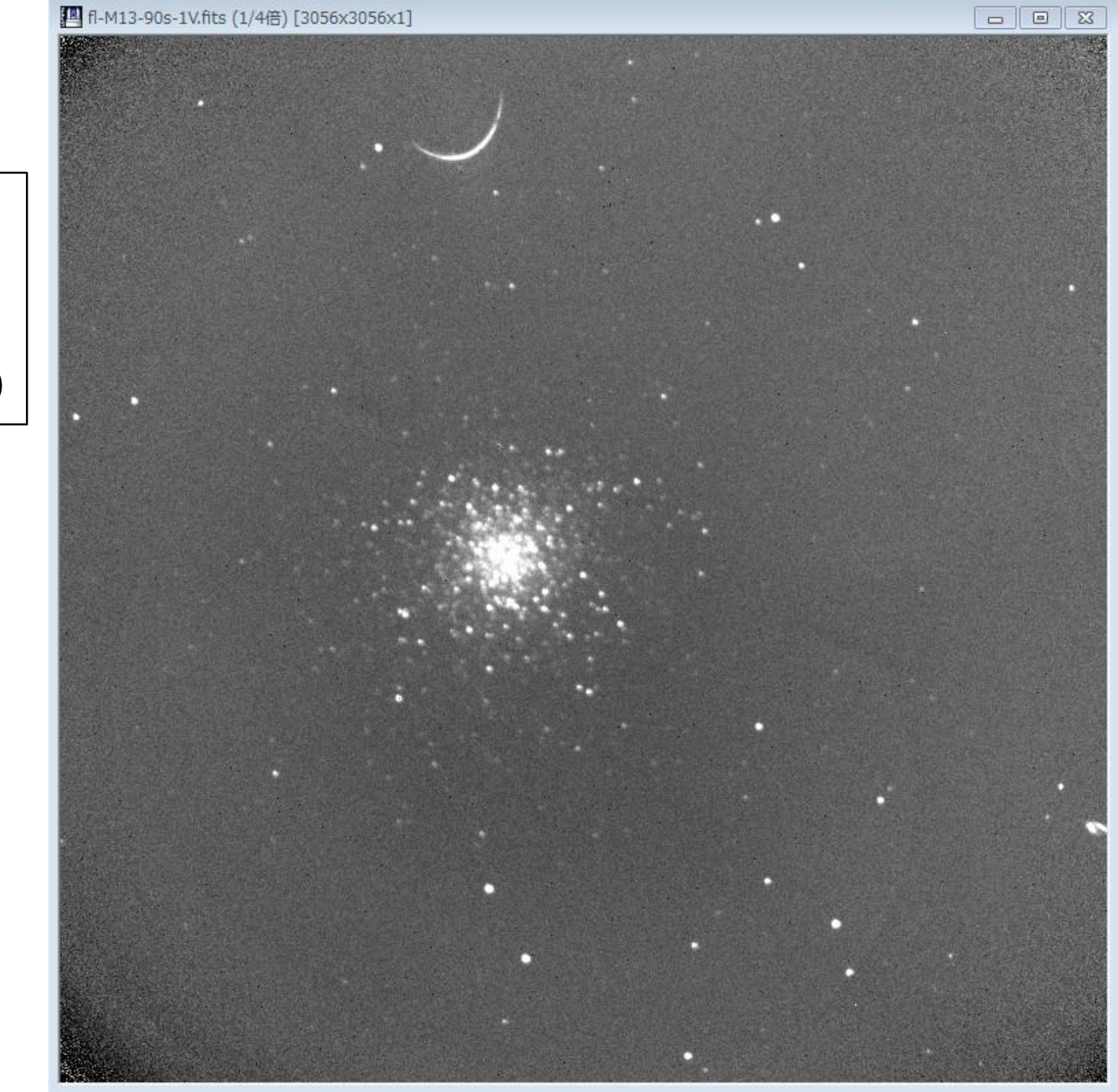

フラット割り スカイ引き後 (M13, V band)

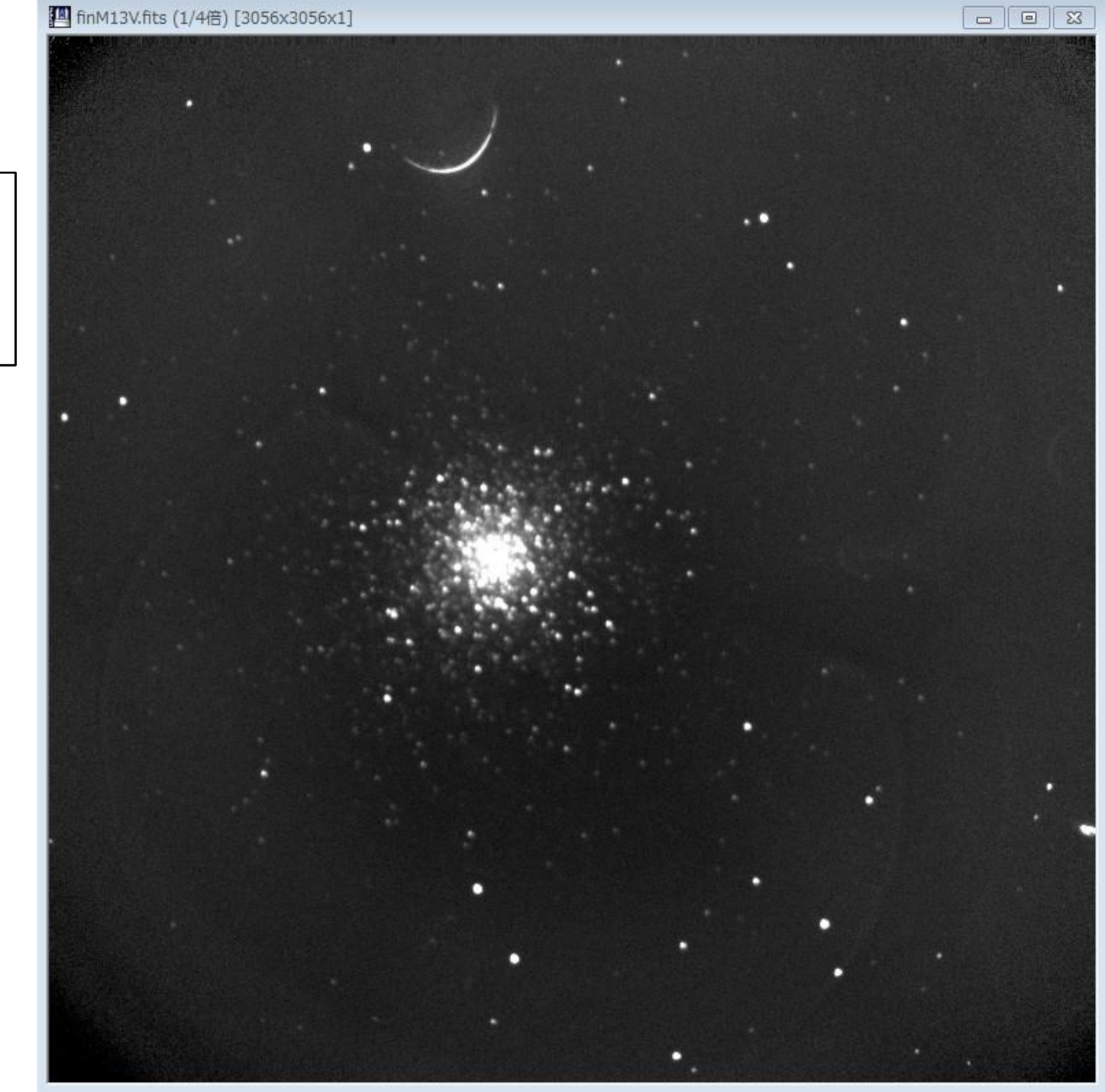

圭1<del>♂ロ</del>1ノヒ<br>N44.3 V U 5枚) 重ね合わせ (M13, V band, 5枚)

# 測光

- できたデータはただの数字なので、天体の等 級と対応させる必要がある。
- まず、等級の分かっている星(標準星)の画 像上でのカウント値を求める。
- 今回は、「開口(aperture)測光」を用いる。

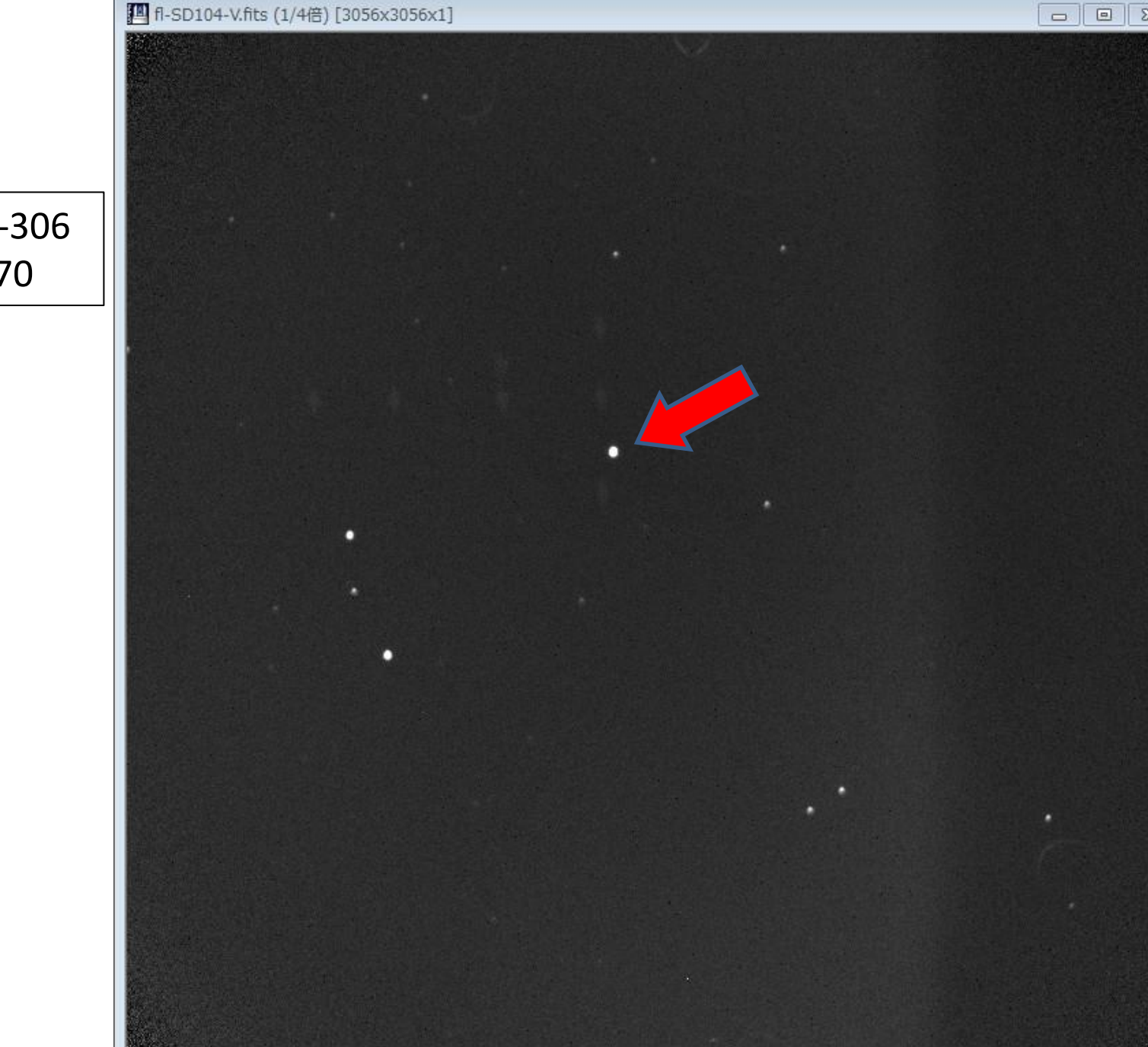

標準星 SA104-306 V mag = 9.370

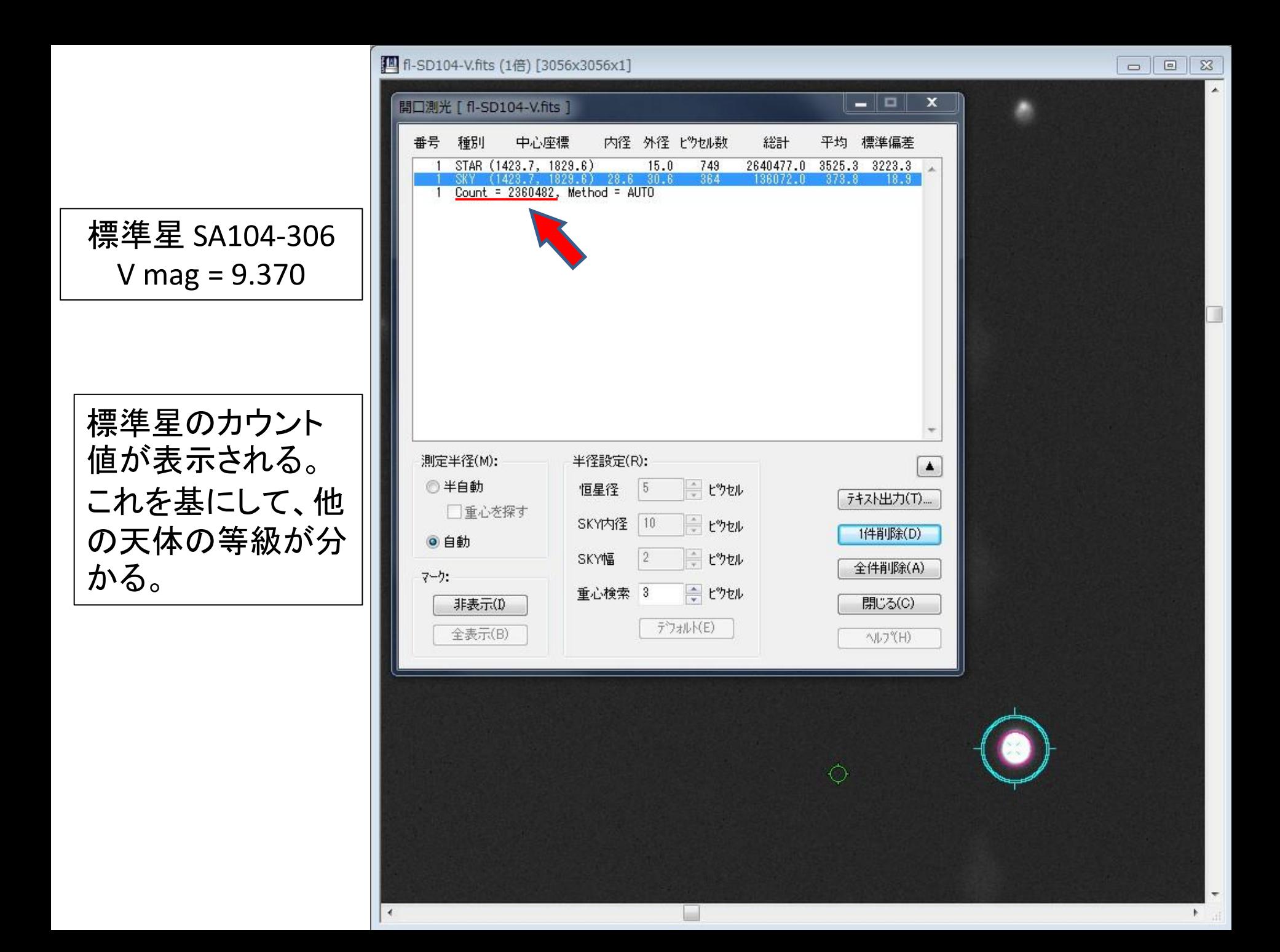

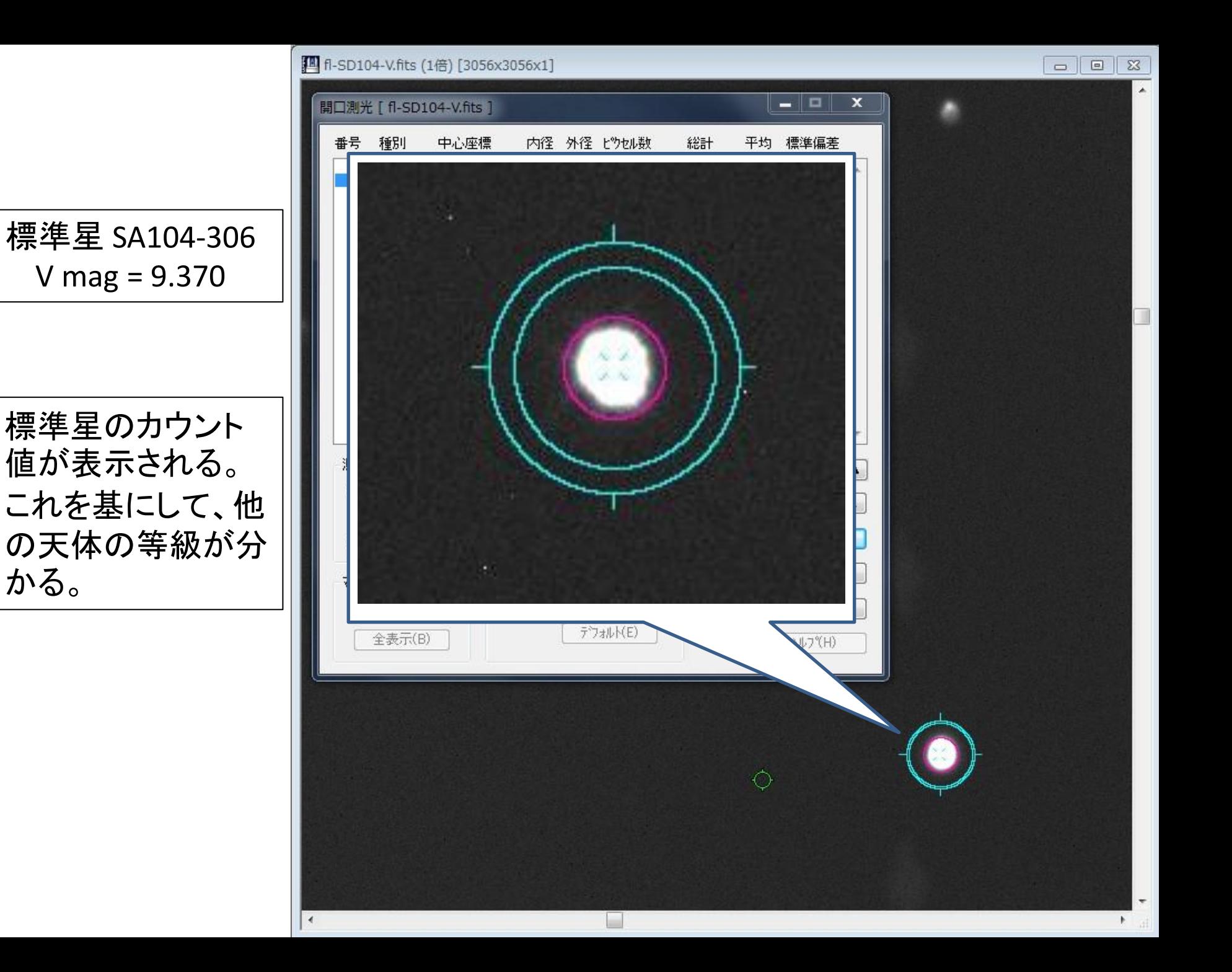

# 測光 ~Makaliiの出す値~

- 開口測光は、開口(赤い円内)に含まれる全 フラックスで等級を求める方法。
- Makalii では、赤い円の周りに水色の円環が 現れる。これは、天体のカウント値がどのくら いスカイの上に乗っているかを測るもので、 天体の純粋なカウント値を自動で求めてくれ る。
- つまり、測光モードで標準星をクリックするだ けでよい。

# 測光 ~ゼロ点の求め方~

• 標準星のカウント値が分かったら、それを用 いて任意の天体の等級が分かる。

 $m_{obj} = m_{std} - 2$ . 5 $log_{10}$  $c_{obj}/t_{obj}$  $c_{std}/t_{std}$  $\epsilon = -2.5 log_{10} (\mathcal{C}_{obj}) + \big\vert m_{std} + 2.5 log_{10} (\mathcal{C}_{std}) + 2.5 log_{10}$  $t_{obj}$  $t_{std}$ 

この値を「ゼロ点」と呼ぶ。 標準星のカウント値を基にして、天体のカウント値と 等級を対応させるための定数である。 ※標準星画像と天体画像の積分時間の違いに注意!

# 末とめ ~観測手順~

#### • ダーク画像を、目的天体と同じ露出時間で複数撮る。

 バイアスも含まれているので、バイアス画像を撮る必要は今回はありま せん。使うフィルターに対応させる必要もありません。

- フラット画像を、使うフィルターに対応させて複数撮る。 スカイフラットもしくはトワイライトフラットを用います。観測スタッフが取得 したものを2班で共有した方が効率的?
- 標準星を、使うフィルターに対応させて撮る。

 目標天体と高度が近い星をなるべく選んでください。撮る枚数は標準星 の明るさで判断してください。

• 目標天体を、適切な露出時間で複数撮る。

 天体がサチらない露出時間で、複数撮ってください。多いほど精度は上 がりますが、時間対効果は減っていきますので、時間の無駄にならない ように注意してください。

末とめ ~解析手順~

#### • 各生データからダーク画像を引く。

ダーク画像が複数あるときは、足し合わせて平均をとってから使ってくだ さい。生データの露出時間と同じ時間のダーク画像を使ってください。

#### • 次に、フラット画像で割る。

データ画像で使ったフィルターと同じフラット画像を使ってください。

• 次に、スカイを引く。

 複数枚画像を足し合わせる場合はスカイ引きが必要です。一枚しか画像 がない場合には、Makaliiでの測光の時に引くだけでも問題ありません。

- 最後に、各画像の位置を合わせて、足し合わせる。 同じフィルターの画像を足し合わせてください。
- 必要に応じて、天体の等級を測る。 データ画像と同じ処理をした標準星の画像で測光してください。

# 2、データ処理・解析 分光観測編

馬渡

### 光=色んな波長の光の寄せ集め

#### ー<del>光</del>ってどんなもの?−

光とは電磁波の一種で、約450〜700nm (1nm=1/1000000000m)の波長帯の目に見える電磁 波を「可視光」と呼びます。電磁波というように光は波の性質を持っています。普段目に することが多い太陽の光などは、あらゆる波長の光の組み合わせで出来ています。そして、 光を波長毎に分けて表したものを、「スペクトル」と呼びます。

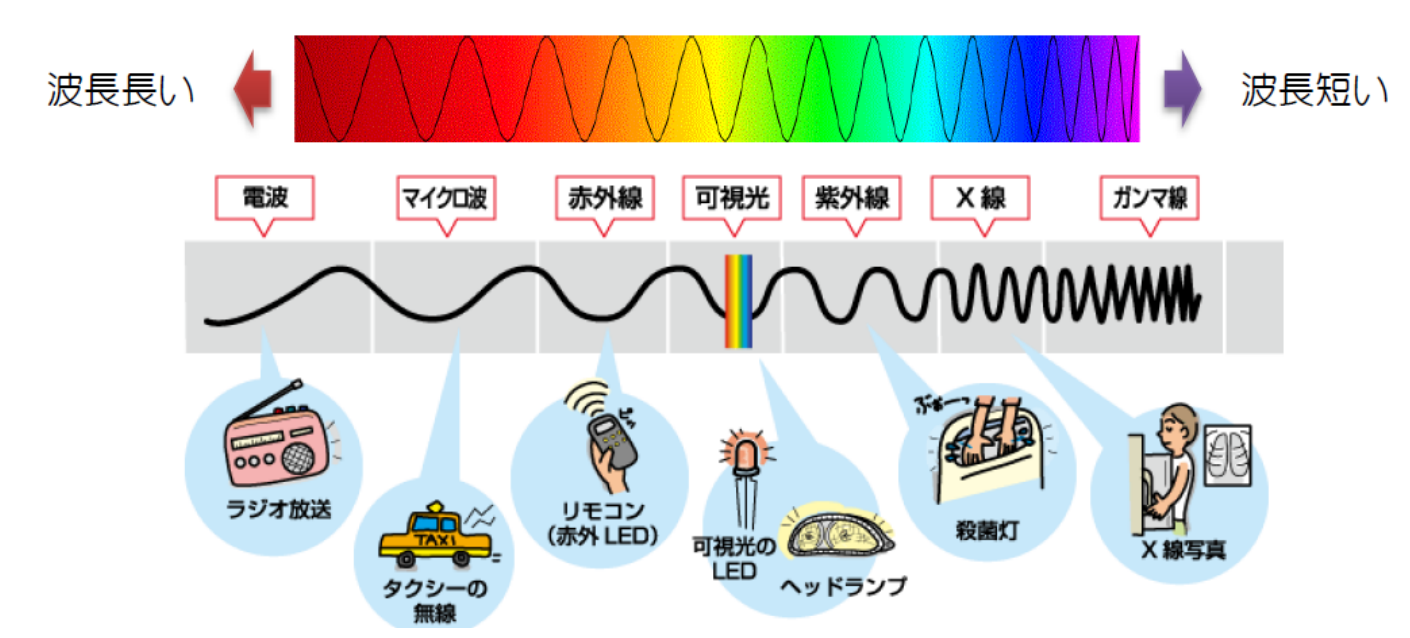

#### 電磁波の種類

撮像で捉えている光はいろんな色の光の寄せ集め

(フィルターの波長域における積分値)

分光=光を分ける

#### −分光って何をするの?−

分光とは、「光を波長ごとに分解」することです。分光の方法は色々ありますが、例を一つげ ると、プリズムに光を通すことです。波長毎に屈折率が異なるので、プリズムに光を通すと、プ リズムから出てくるとき色が分かれて見えます。この分かれた光を見ることによって、どの色の 光(どの波長の光)がどのくらいの強さなのかということが分かります。つまりある波長だけが強 い光があるとすると、分光によってその部分だけ強く見えるので、その光の特徴を捉える事が出 来るというわけです。

#### 「プリズム」

(左)プリズムと分光された光

(右)光を分光した実際の写真

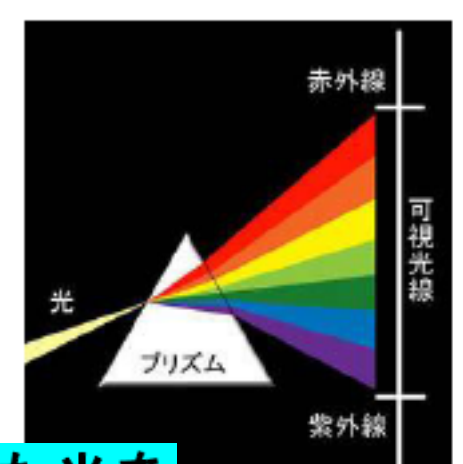

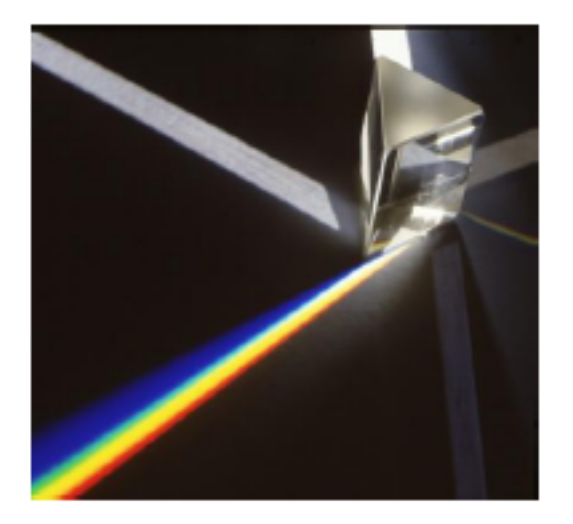

#### 分光器は、1か所から出た光を 色ごとに分けてやる装置です。

### 撮像と分光スペクトルの対応

撮像で捉えている光はフィルターの波長域における積分値

### M31 アンドロメダ銀河

#### 撮像画像

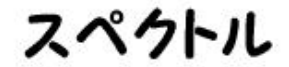

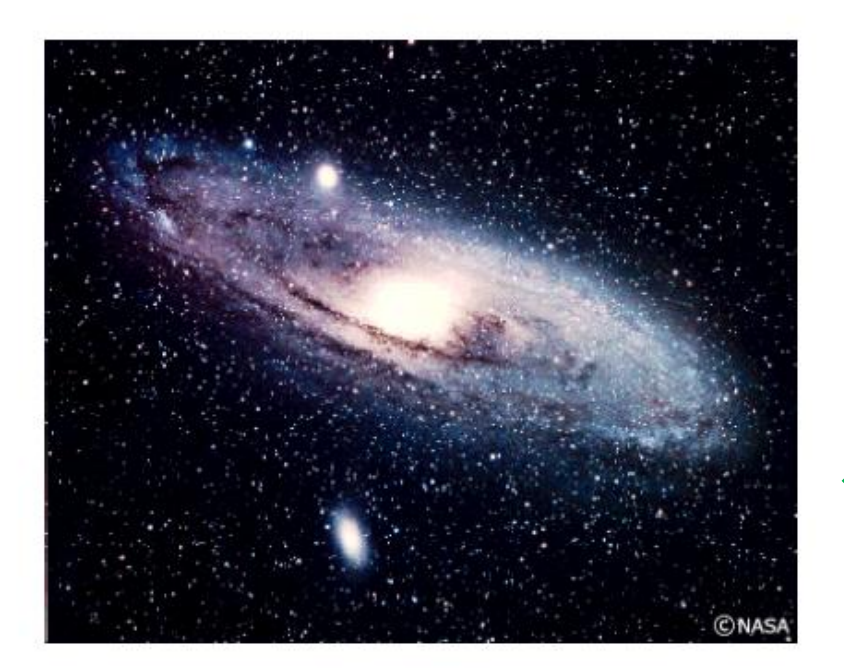

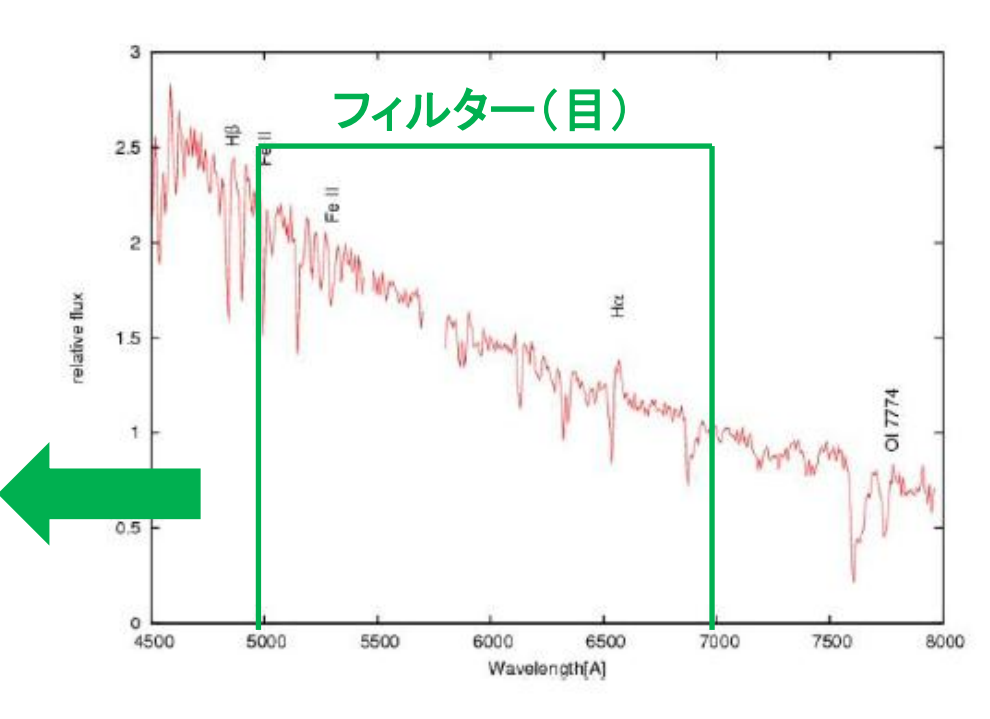

### 撮像と分光スペクトルの対応

より実践的・観測的イメージ

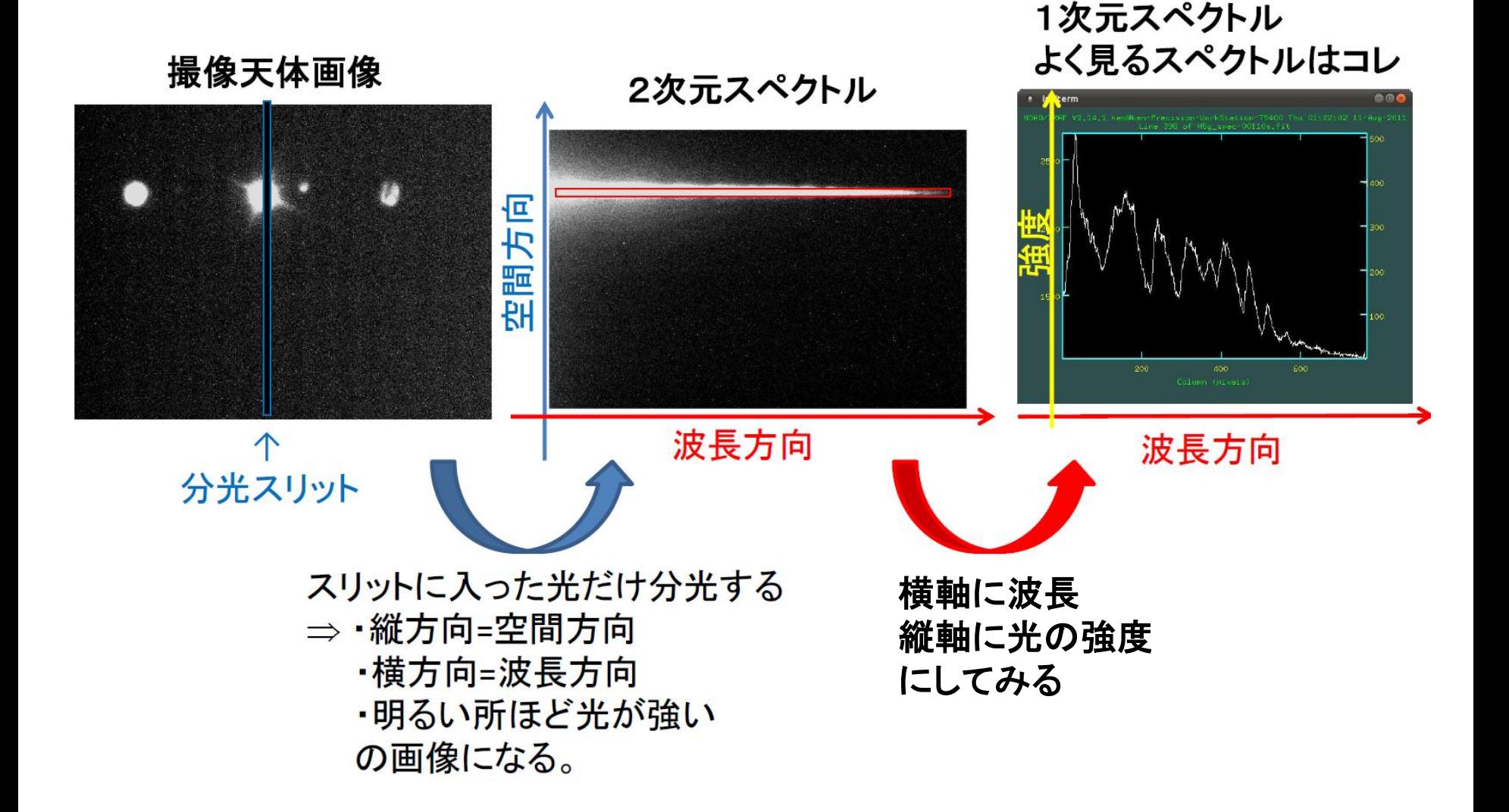

### 分光におけるデータ処理の必要性

より実践的・観測的イメージ

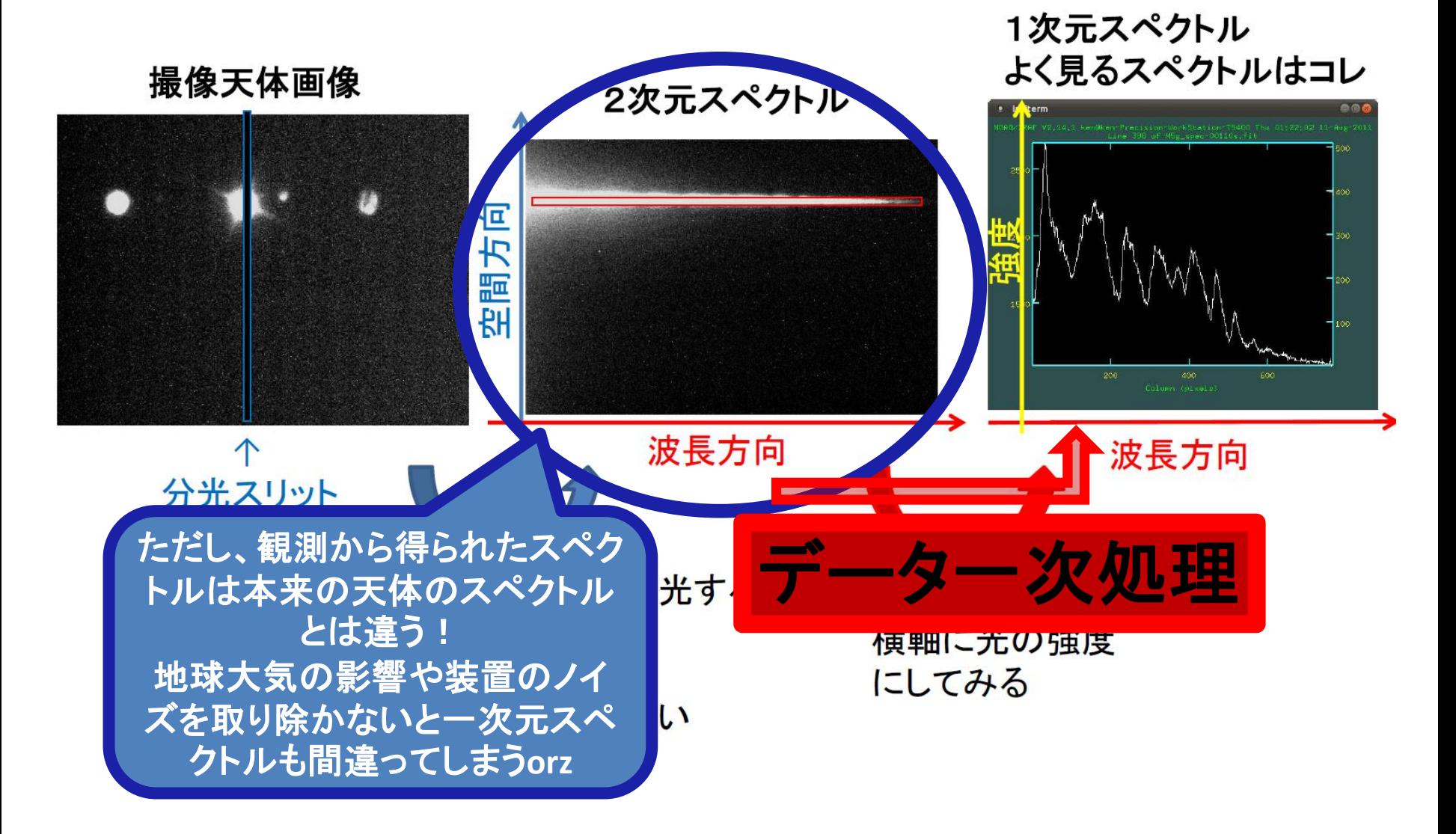

分光スペクトルに乗るノイズ

### 黄:撮像の時と同じ、赤:分光独自

### 1次元スペクトル よく見るスペクトルはコレ

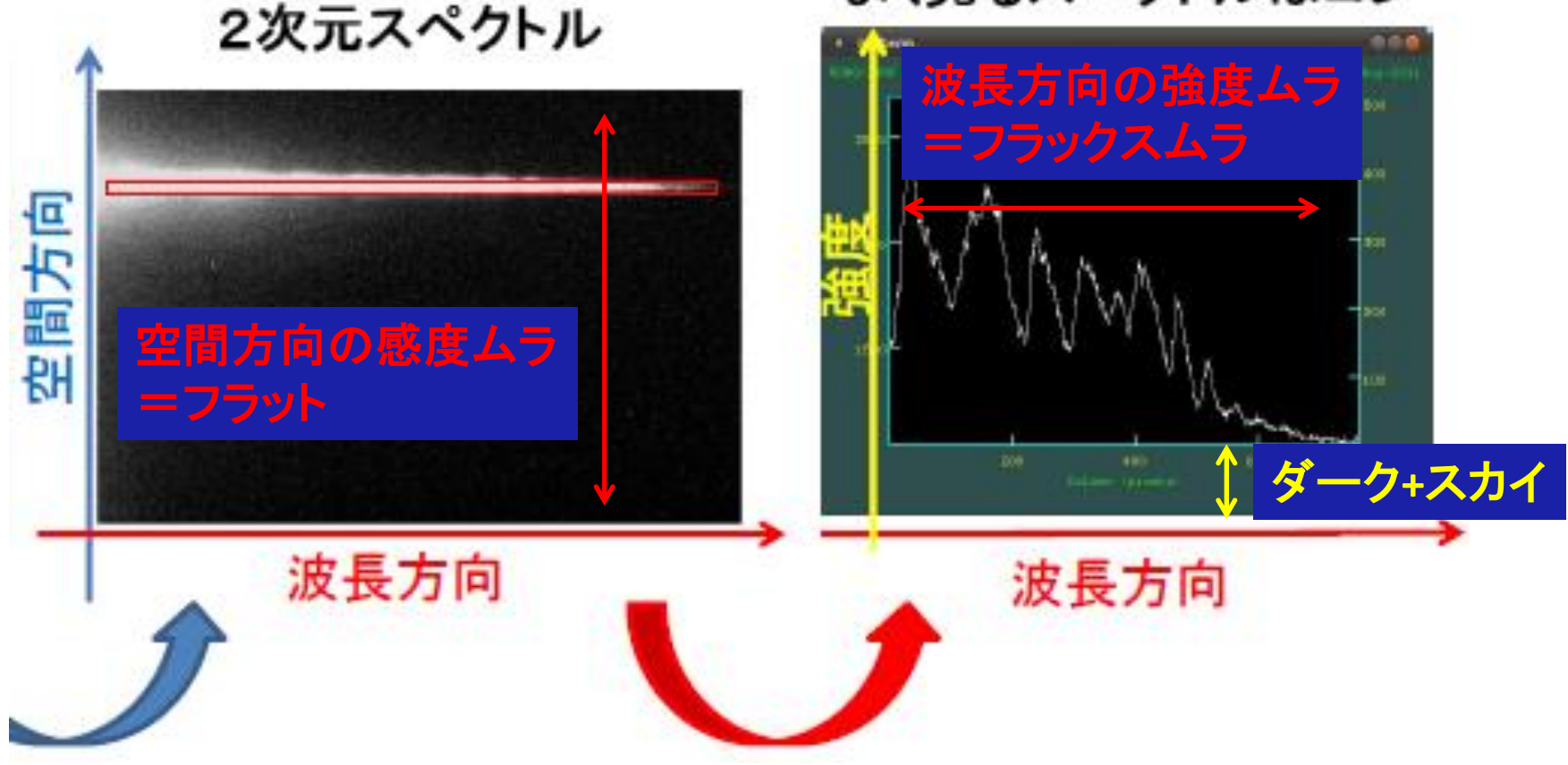

分光データ一次処理

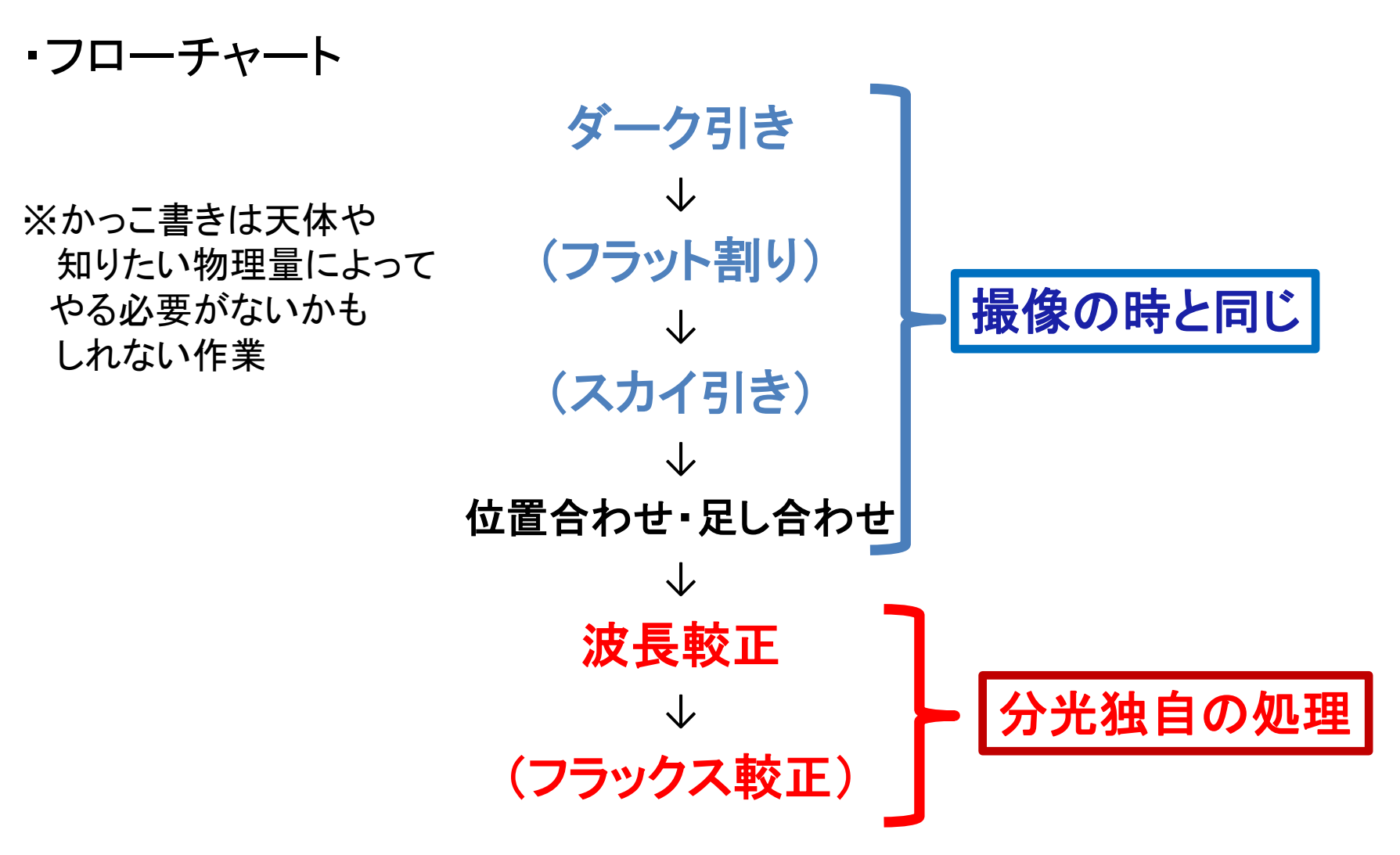

※どこかで「一次元化」が入る(今回はフラット割とスカイ引きの間)

分光データ一次処理

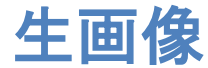

#### :NGC6543(キャッツアイ星雲) vega(標準星)

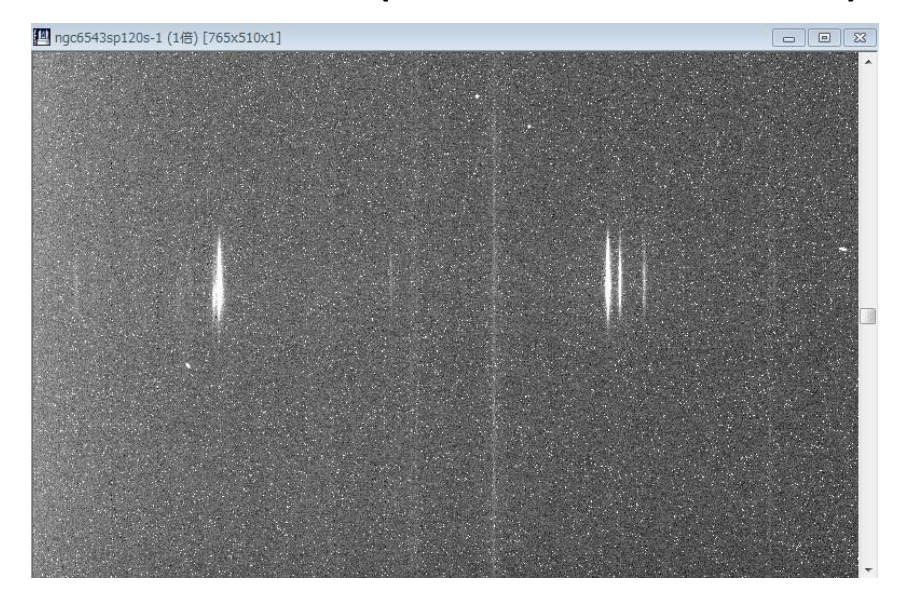

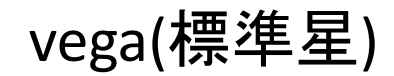

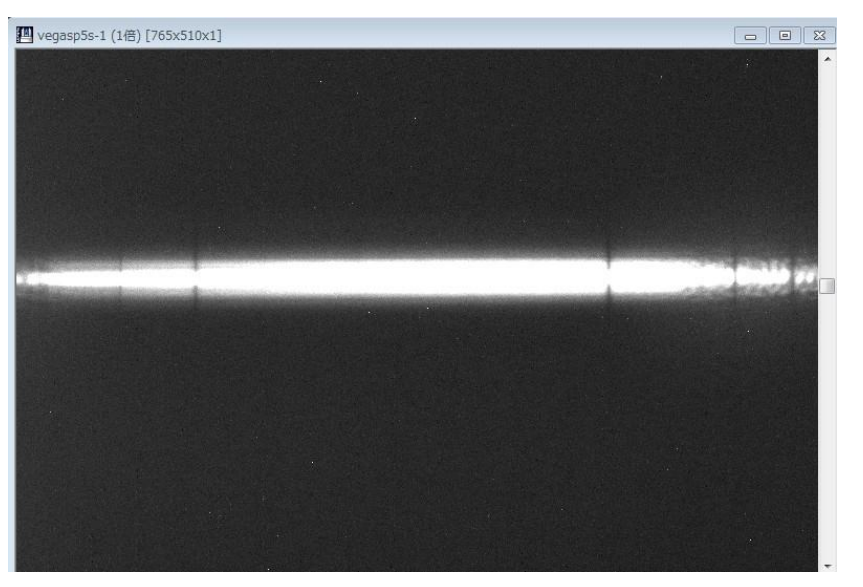

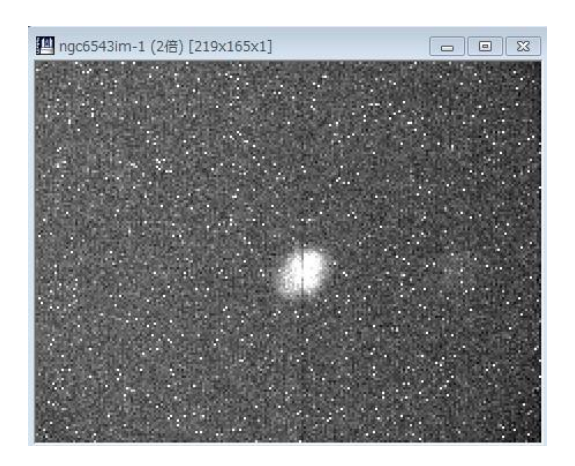

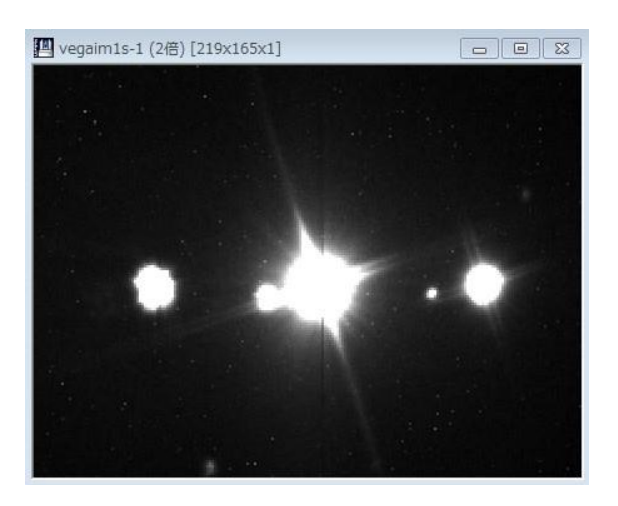

分光データ一次処理

### ①ダーク引き

### :撮像の時と同じだが、今回使う分光用CCDカメラ(SBIG/ST-7)は 撮像用カメラ(Apogee-Alta-U9000)よりダーク貯めやすいのでよ り重要!

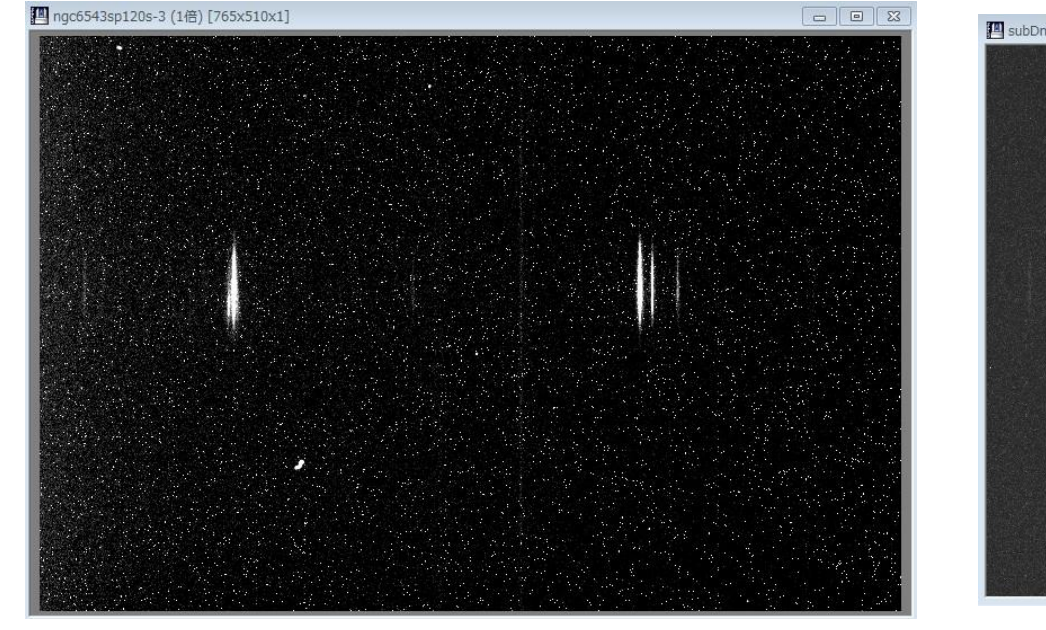

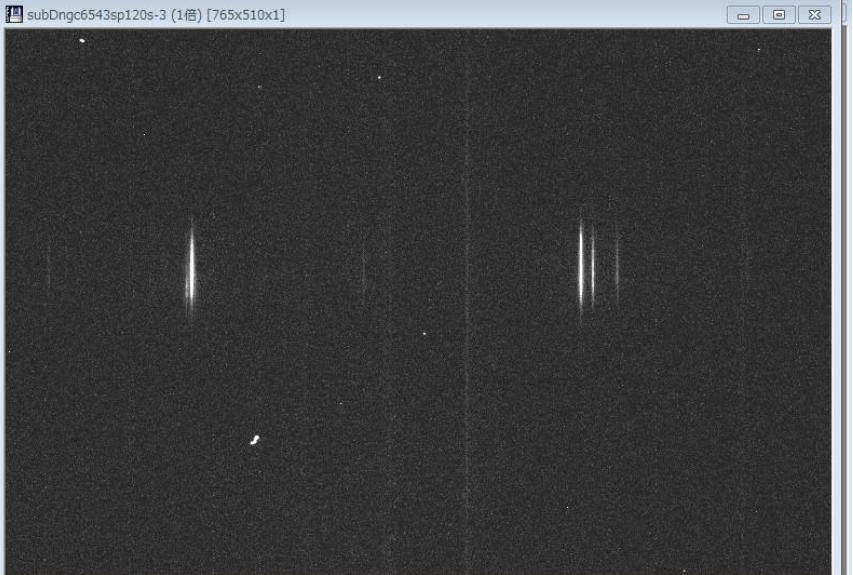

ダーク引き前 ダーク引き後

分光データ一次処理

### ②フラット割り

:撮像の時は画像のx軸y軸の両方とも空間方向だったが、分 光の場合はx軸は波長方向であり、空間方向はy軸だけ

=>フラット画像で感度ムラが直せるのは空間方向(y)だけ!

フラット(トワイライトorスカイorドーム)が一様光であるのは空間方向だけ!

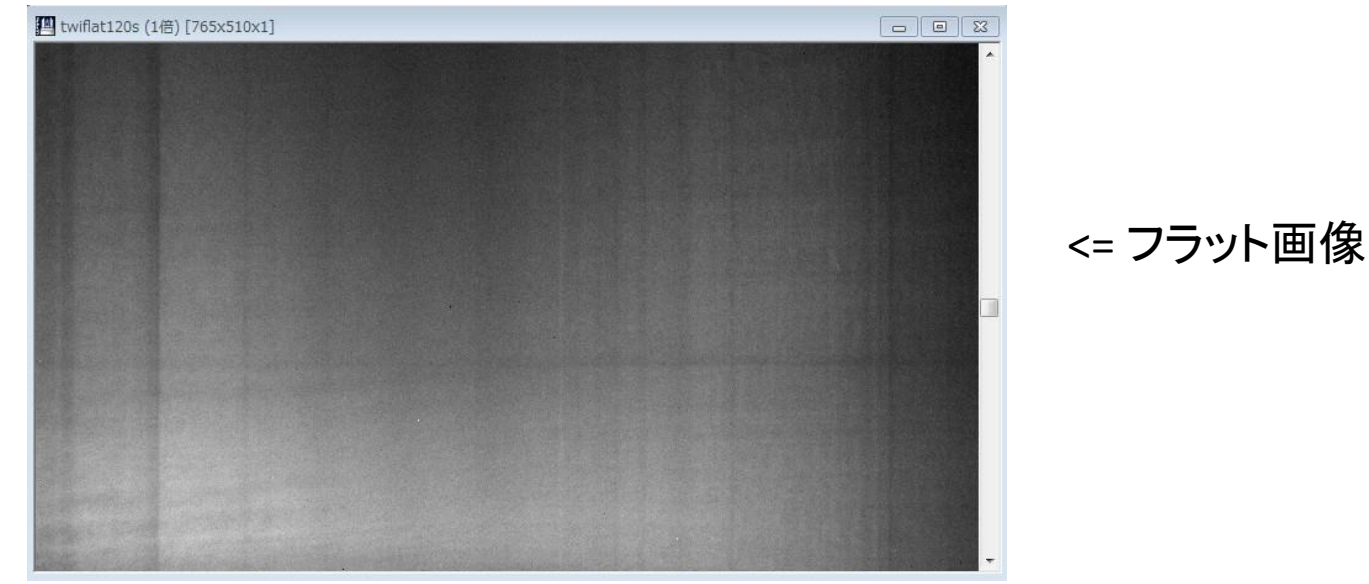

=>波長方向の感度ムラを直したければ⑤フラックス補正で ※逆に広がった天体でなければフラット割りは重要でないからやらなくていいかも

分光データ一次処理 四 ngc6543sp120s-3 (1倍) [765x510x1]  $\boxed{\blacksquare\hspace{0.25em}\square\hspace{0.25em}\square\hspace{0.25em}\square\hspace{0.25em}\square\hspace{0.25em}\square\hspace{0.25em}\square\hspace{0.25em}\square\hspace{0.25em}\square\hspace{0.25em}\square\hspace{0.25em}\square\hspace{0.25em}\square\hspace{0.25em}\square\hspace{0.25em}\square$ フラット割り图 fingc6543sp120s-3 (1倍) [765x510x1] ю

分光データ一次処理

#### 2.5 一次元化

:2次元スペクトルから適当なy座標の行にだけ注目して横軸を波長(pix)、縦 軸を明るさにする

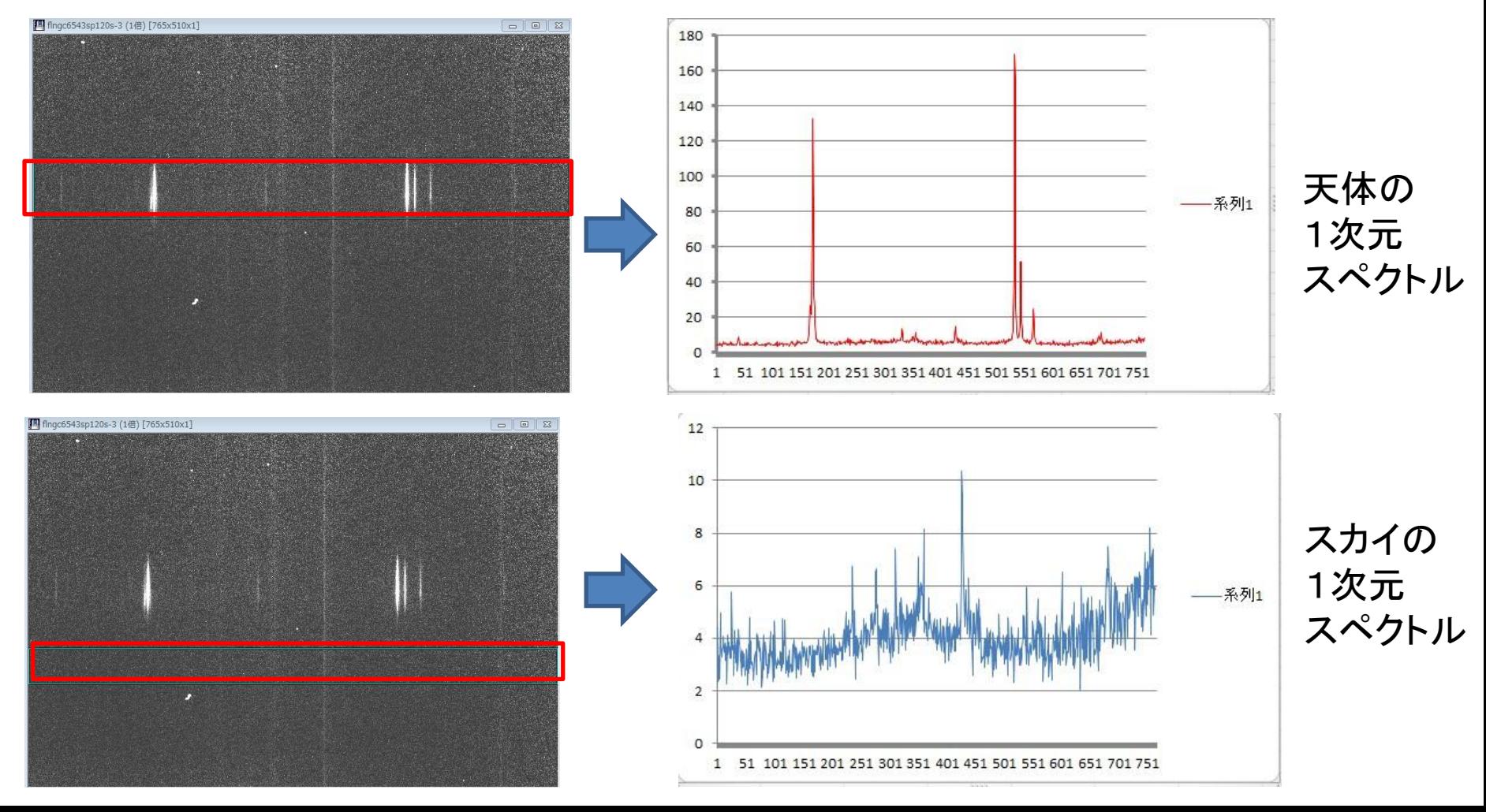

分光データ一次処理

## ③スカイ引き :スリットの天体光以外の部分=スカイ ただし撮像の時と違ってスカイが波長毎に違う  $\Rightarrow$  obj( $\lambda$ ) – sky( $\lambda$ )

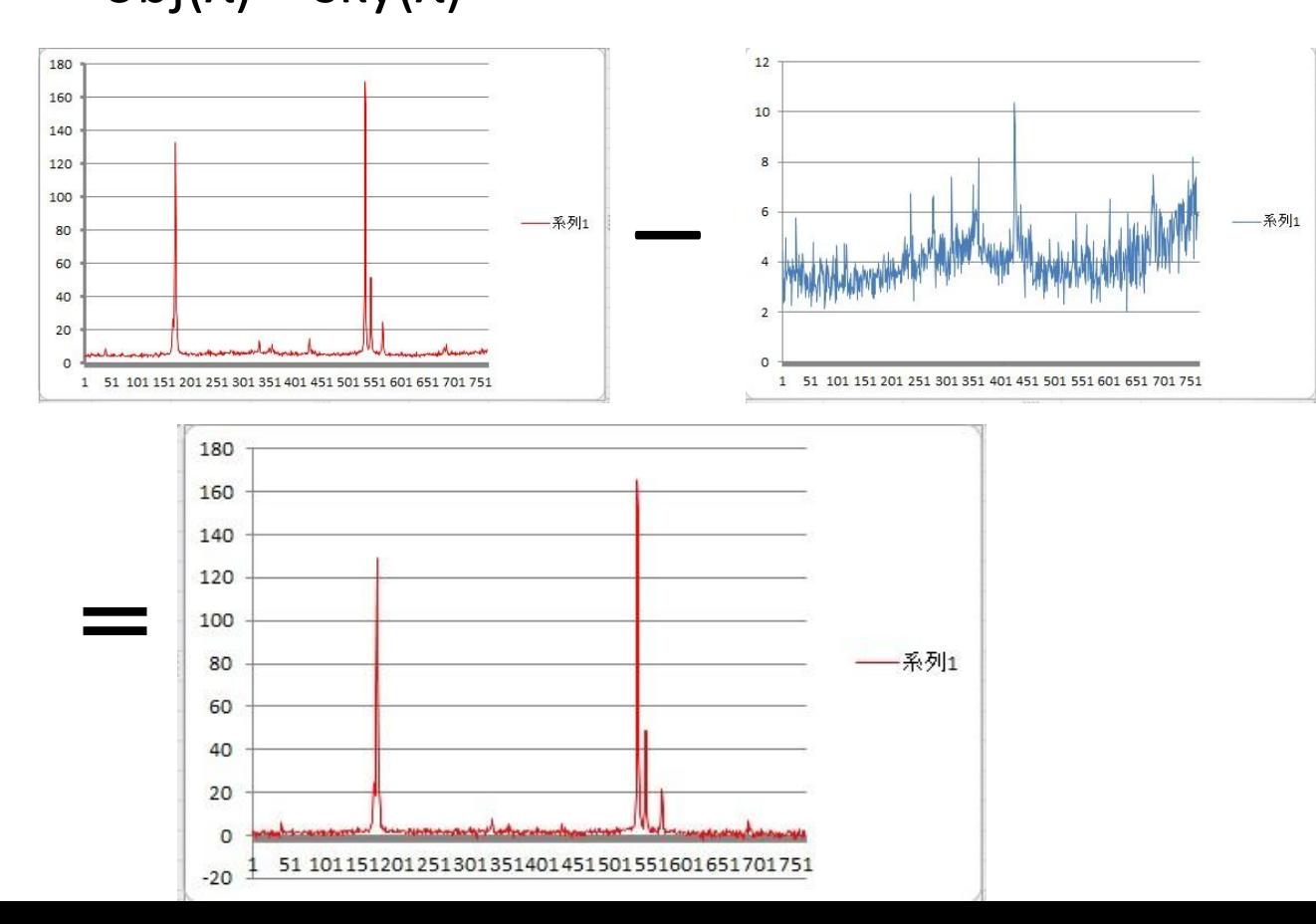

分光データ一次処理

## ④足し合わせ :1次元化したスペクトルを足し合わせてS/Nアップ↑↑

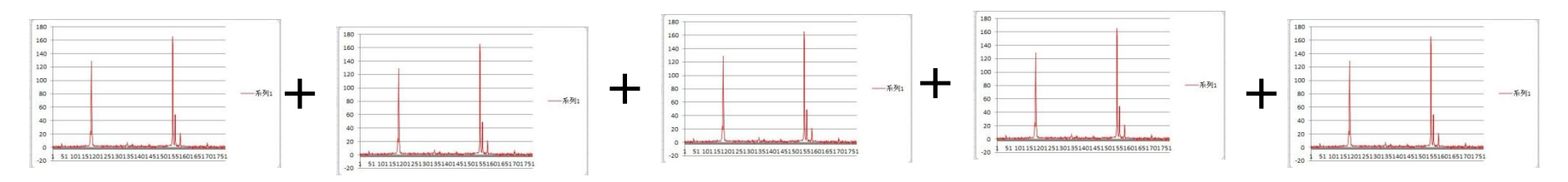

5

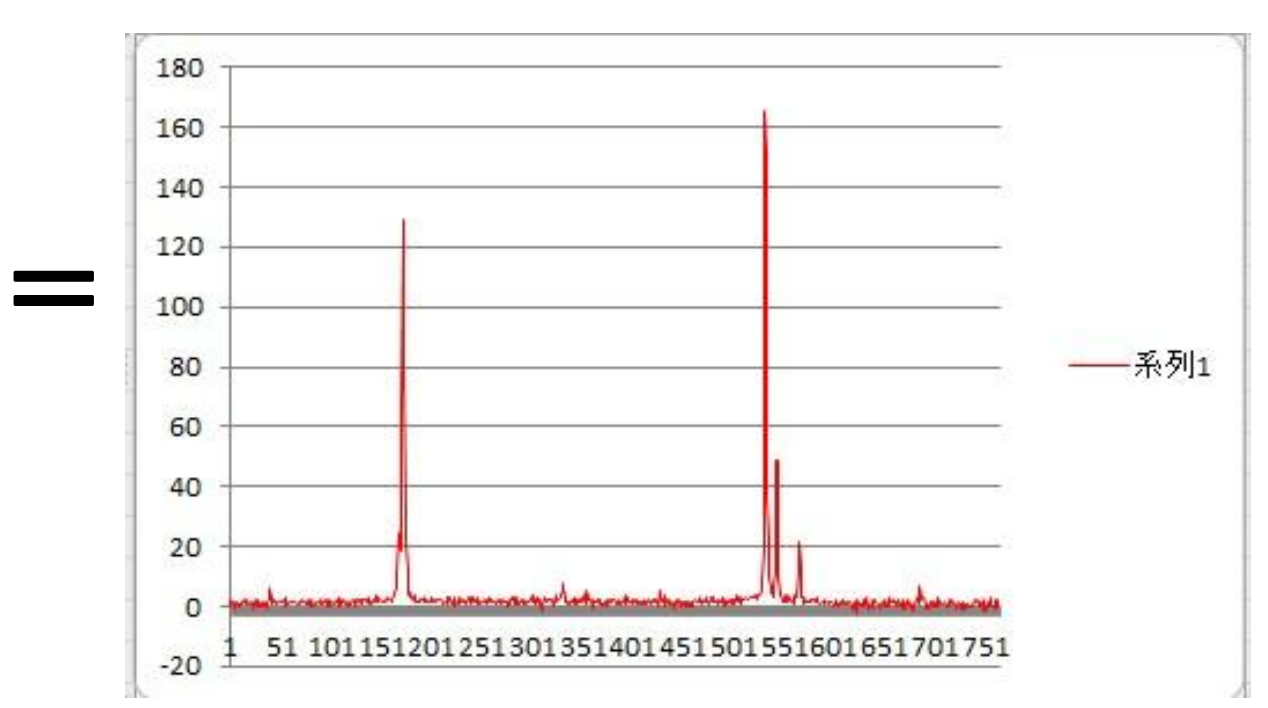

分光データ一次処理

#### ⑤波長較正 :x軸(横軸)がピクセルになってるのを波長に直す =>観測前にとってる**コンパリソン**フレームを使う (※厳密にやるためには結局、ベガ使った方がいい・・・) 波長**(**Å**)** 12000 **6350**Å **5320**Å10000 8000 6000 count ピクセル(pix)=>波長(Å)の変換式 4000 :「波長=a×ピクセル+b」 2000 のa,bを求める!(ST-7の場合、a<0) **x** 2 1 1 1 1 2 2 2 2 2 3 2 3 4 5 6 8 2 8 8 8 8 9 6 7 6 7 コンパリソン:

元々波長のわかってる光 (特徴的な輝線を持つ光) を分光器に入れて取った画像

分光データ一次処理

#### 「波長**=a**×ピクセル+**b**」をオブジェクトフレームに適用

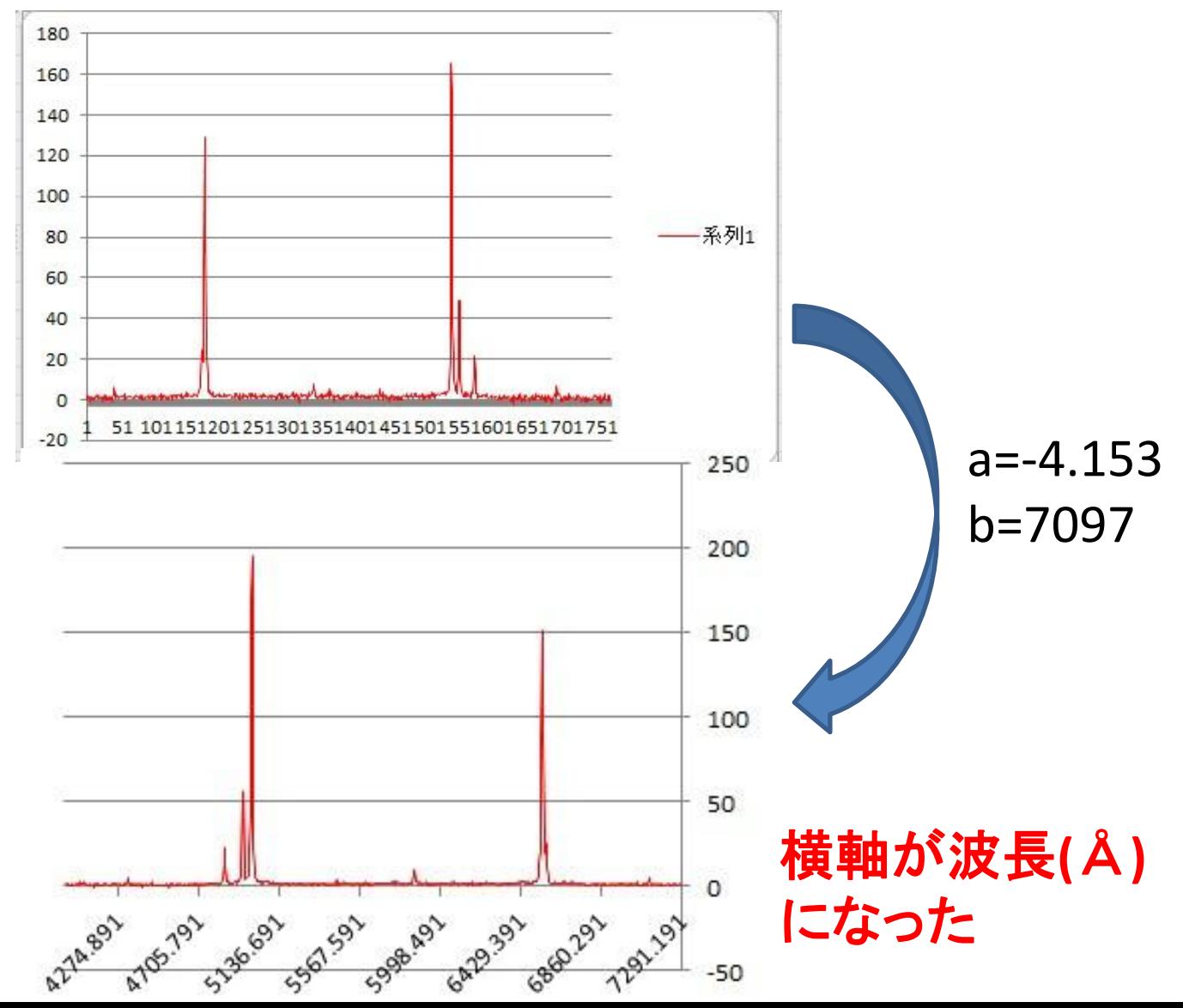

分光データ一次処理

# ⑥フラックス補正 :まだ波長方向の感度ムラが残っている。 =>分光標準星(本来のスペクトルが分かっている星)を使う

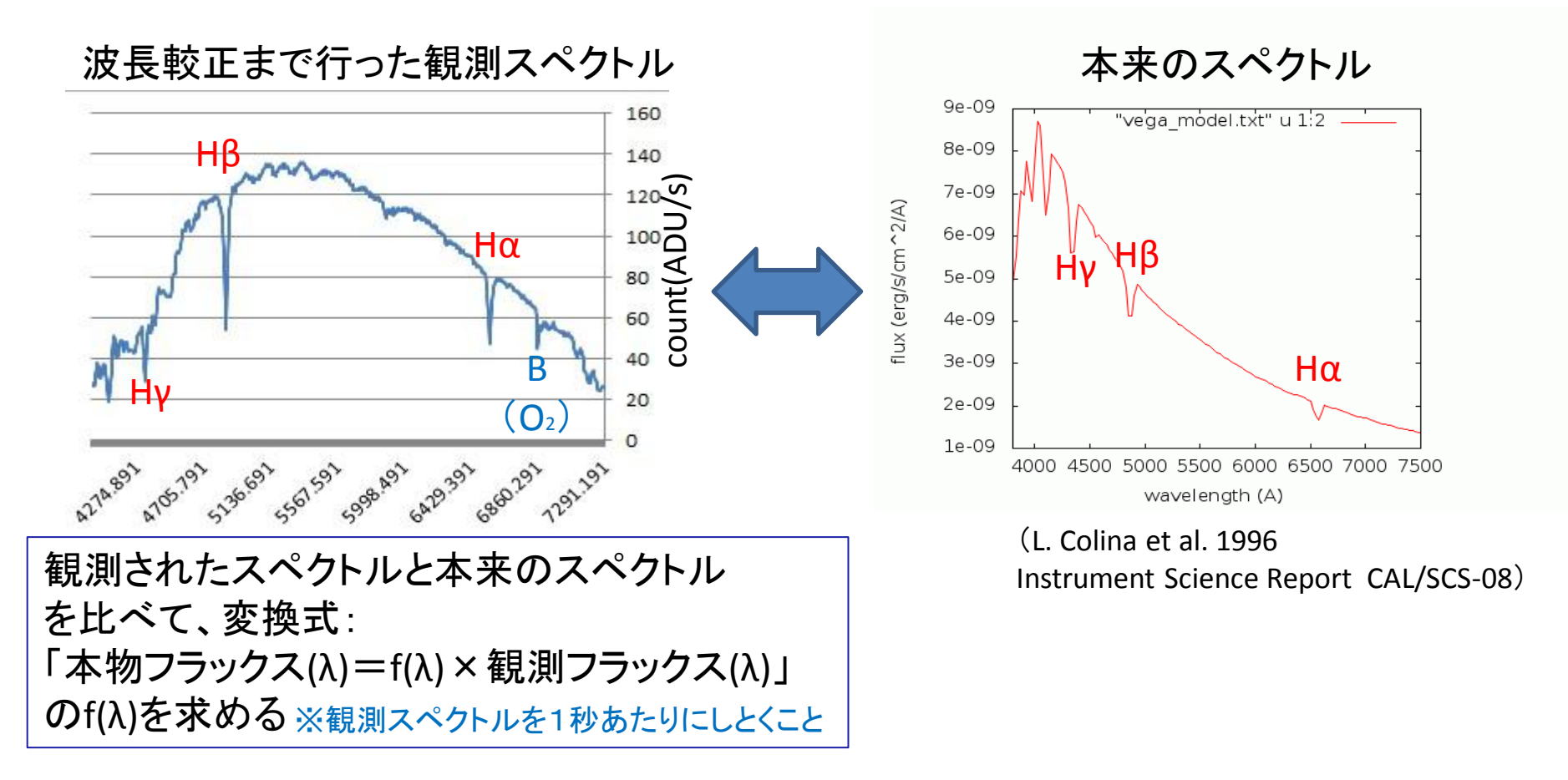

分光データ一次処理

### オブジェクトの観測スペクトルに**f(λ)**を掛け算 **=>**オブジェクトの本物スペクトル!

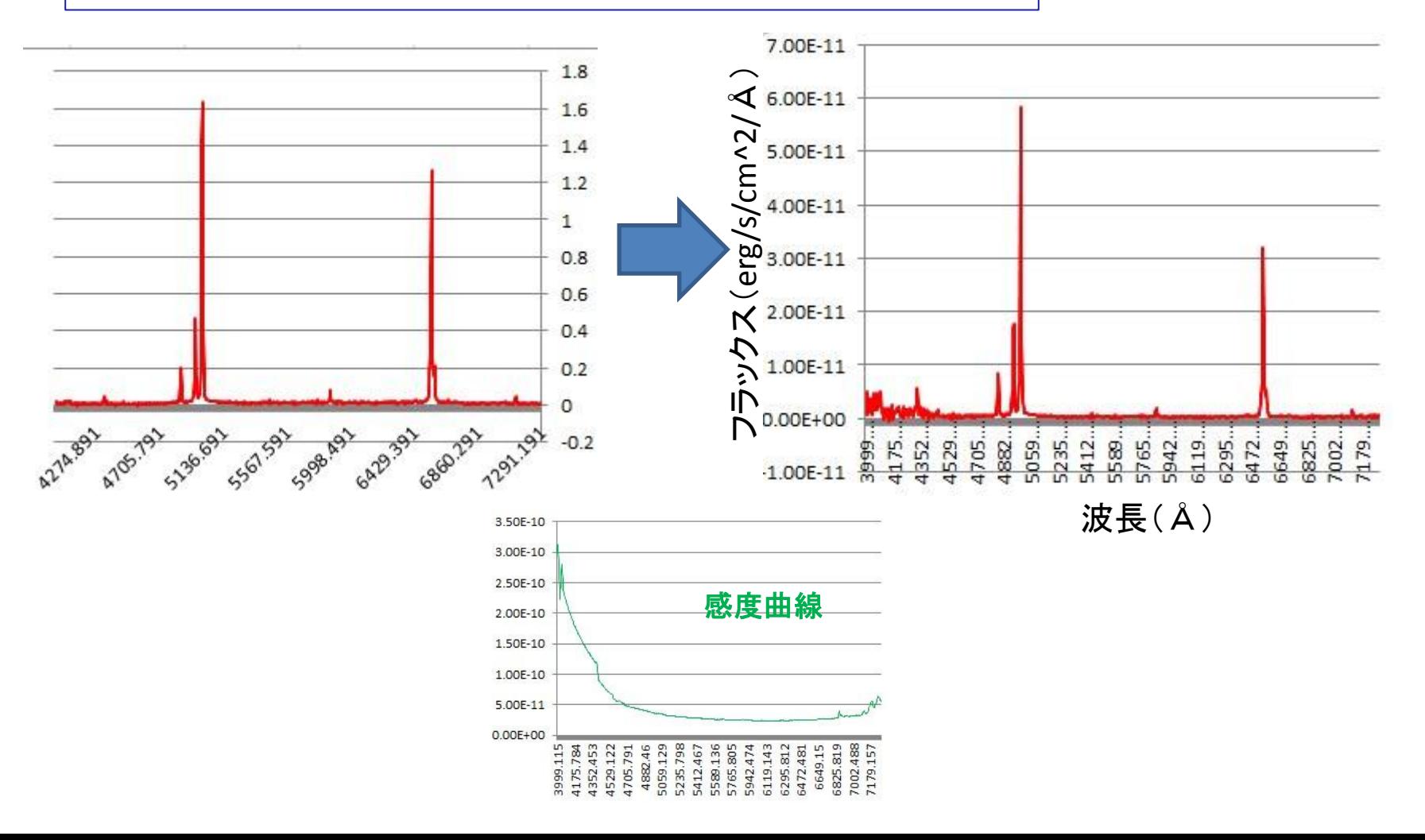

### 分光スペクトルの解析例

### **(1)**元素組成の同定

#### :輝線がある場合はその輝線の波長から何の元素がその天体 に付随するか分かる

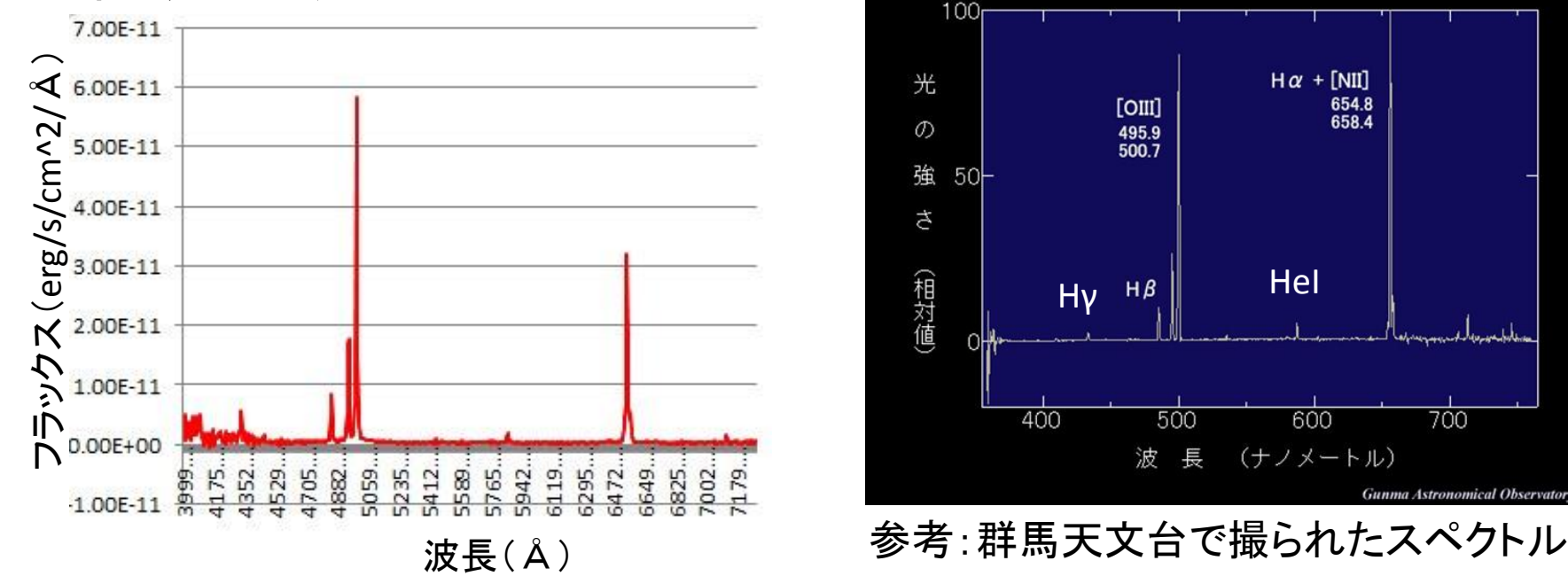

Hα(6563Å)と[OIII](5010Å,doublet)、Hβ(4861Å)、Hγ(4340Å)、 HeI(5876Å)確認

=>水素と酸素、ヘリウム原子が天体に付随

### 分光スペクトルの解析例

### (2)天体の速度の推定

:輝線がある場合はその輝線の波長と、本来あるべき波長がず れている場合がある

=>天体が動いているため、ドップラーシフトにより輝線の波長が ズレた

$$
\frac{\Delta\lambda}{\lambda} = \frac{\nu}{c} \Longleftrightarrow \nu = c \times \frac{\Delta\lambda}{\lambda}
$$

※今回使う分光器は高分散でも波長分解能Δλ~10Å => v~600km以上の速度の天体しか速度の推定ができない

分光スペクトルの解析例

#### (3)輝線強度や強度比

:スペクトル中の複数の輝線の強度の比から、様々な物理状態 が分かる(e.g. 銀河が星を一年でどれくらい作っているか?元 素組成比など)

$$
SFR(M_{\odot} \text{ yr}^{-1}) = \frac{L(H\alpha)}{1.26 \times 10^{41} \text{ ergs s}^{-1}}.
$$

(Kennicutt+98)

※難しい物理

フラックス補正をしっかりしてないとできない

データ処理まとめ

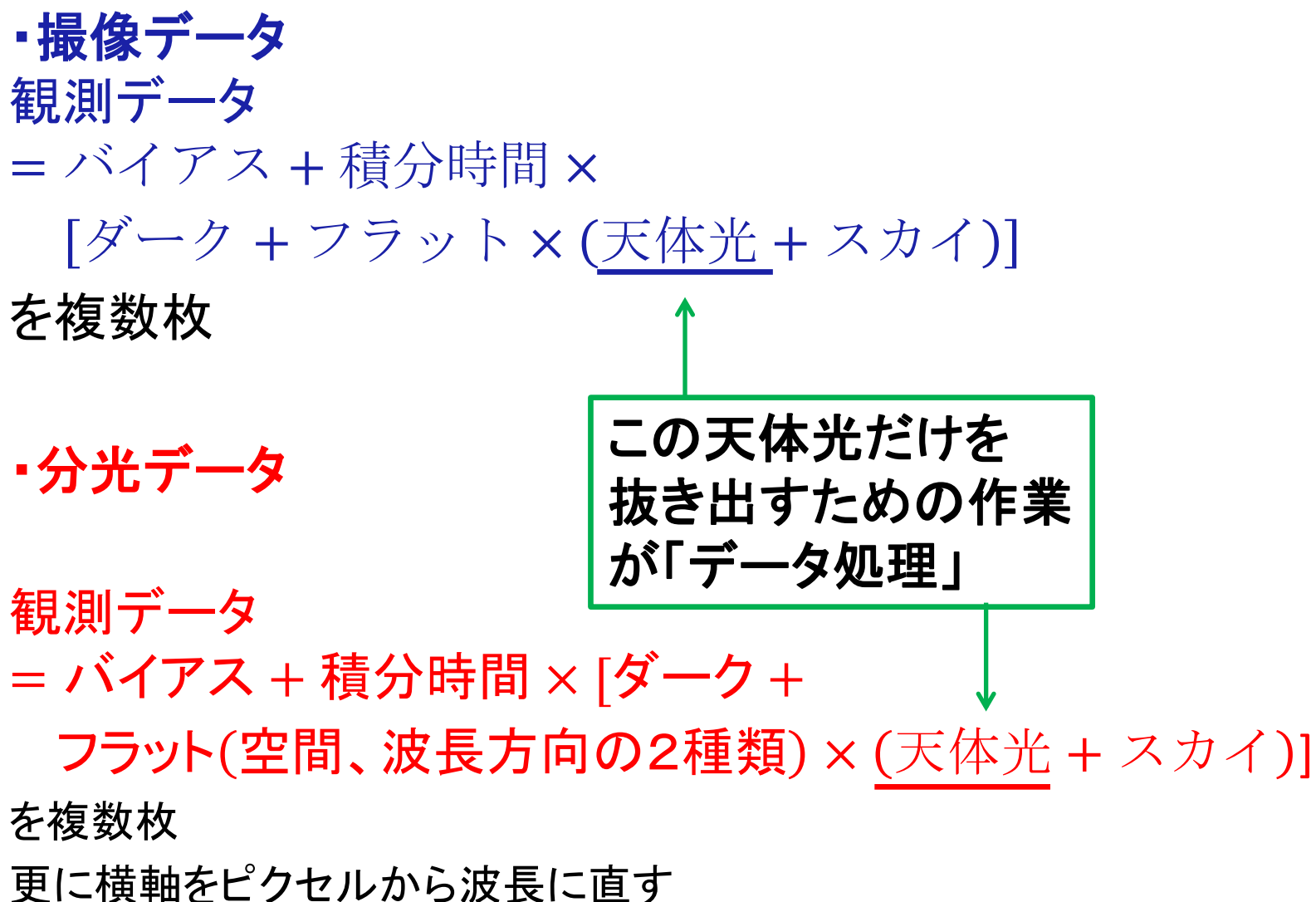

# 3、MAKALII実習編

# 馬渡・本間・大野